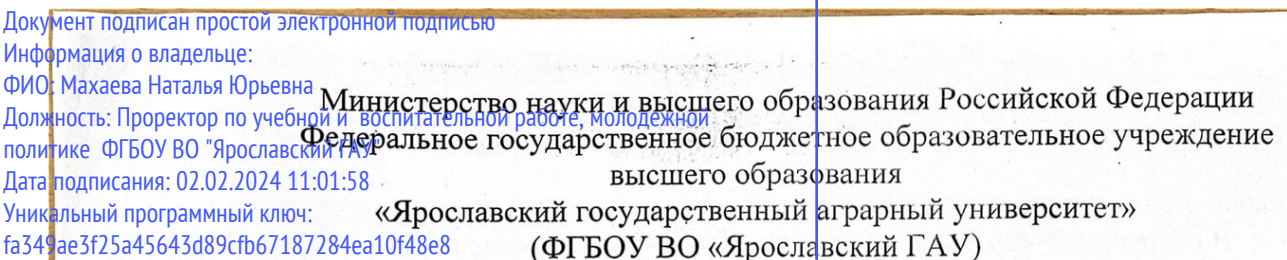

**УТВЕРЖДАЮ** OBPA30BAL проректор по учебной и воспитательной работе, молодежной политике ФГБОУ ВО «Ярославский ГАУ», alla Махаева Н.Ю. 30 июня 2023 г.

#### titioe on РАБОЧАЯ ПРОГРАММА ДИСЦИПЛИНЫ Б1.О.11 - ИНФОРМАТИКА

Индекс дисциплины «Наименование дисциплины»

plit it.

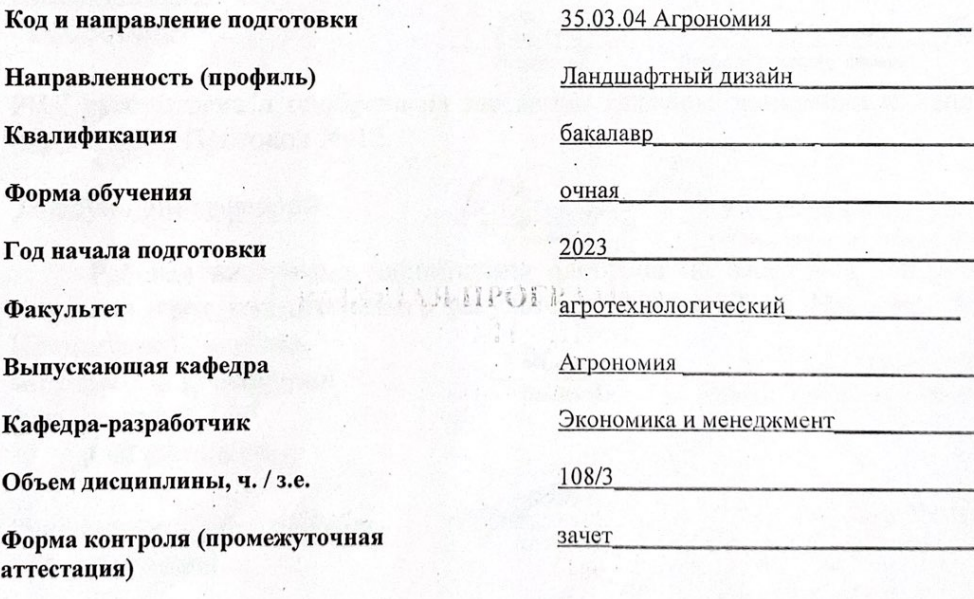

Ярославль 2023 г.

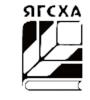

При разработке рабочей программы учебной дисциплины «Информатика» в основу положены:

1. Федеральный государственный образовательный стандарт высшего образования по направлению подготовки 35.03.04 Агрономия (уровень бакалавриата), утвержденный приказом Министерства образования и науки Российской Федерации № 699 от 26.07.2017 г. с изменениями, внесенными приказами Минобрнауки от 26 ноября 2020 г. № 1456, от 8 февраля 2021 г. № 83, от 19 июля 2022 г. № 662, от 27 февраля 2023 г. № 208;

2. Приказ Министерства науки и высшего образования Российской Федерации от 08.02.2021 № 83 «О внесении изменений в федеральные государственные образовательные стандарты высшего образования - бакалавриат по направлениям подготовки»;

3. Приказ Министерства науки и высшего образования Российской Федерации от 26 ноября 2020 г. № 1456 «О внесении изменений в федеральные государственные образовательные стандарты высшего образования» (зарегистрирован в Минюсте России 27.05.2021 г. № 63650);

4. Учебный план по направлению подготовки 35.03.04 Агрономия направленность (профиль) «Ландшафтный дизайн», одобрен Ученым советом ФГБОУ ВО Ярославский ГАУ «07» марта 2023 г. протокол № 3. Период обучения: 2023 - 2027 гг. с изменениями от «11» апреля 2023 г. протокол № 4, от «02» мая 2023 г. протокол № 5

Преподавательразработчик

Кузнецова И.В. к.п.н., доцент (учёная степень, звание)  $(n\alpha)$ 

РПД рассмотрена и одобрена на заседании кафедры экономики и менеджмента «14» июня 2023 г. Протокол № 12.

Заведующий кафедрой

 $(no\delta nuc_b)$ 

к.э.н., доцент Шуматбаева Ю.В. (учёная степень, звание, Фамилия И.О.)

Кононова Ю.Д.

(учёная степень, звание, Фамилия И.О.)

Рабочая программа дисциплины одобрена на заседании учебно-методической комиссии агротехнологического факультета 19 июня 2023 г. Протокол № 10.

 $n<sub>0</sub>$ 

 $(no\partial nucb)$ 

(подпись)

Председатель учебнометодической комиссии факультета

СОГЛАСОВАНО:

Руководитель образовательной программы

Заведующий выпускающей кафедрой

Отдел комплектования библиотеки

Декан агротехнологического факультета

(учёная степень, звание, Фамилия И.О.)

к.с.-х.н., доцент Щукин С.В.

к.с.-х.н.,доцент Щукин С.В. (учёная степень, звание, Фамилия И.О.)

Horay keller (Фамилия И.О.)

 $(no\partial nucb)$ 

 $(no\partial nucb)$ 

к.*с.*-х.н. Иванова М.Ю. (учёная степень, звание, Фамилия И.О.)

2

# **СОДЕРЖАНИЕ РАБОЧЕЙ ПРОГРАММЫ ДИСЦИПЛИНЫ**

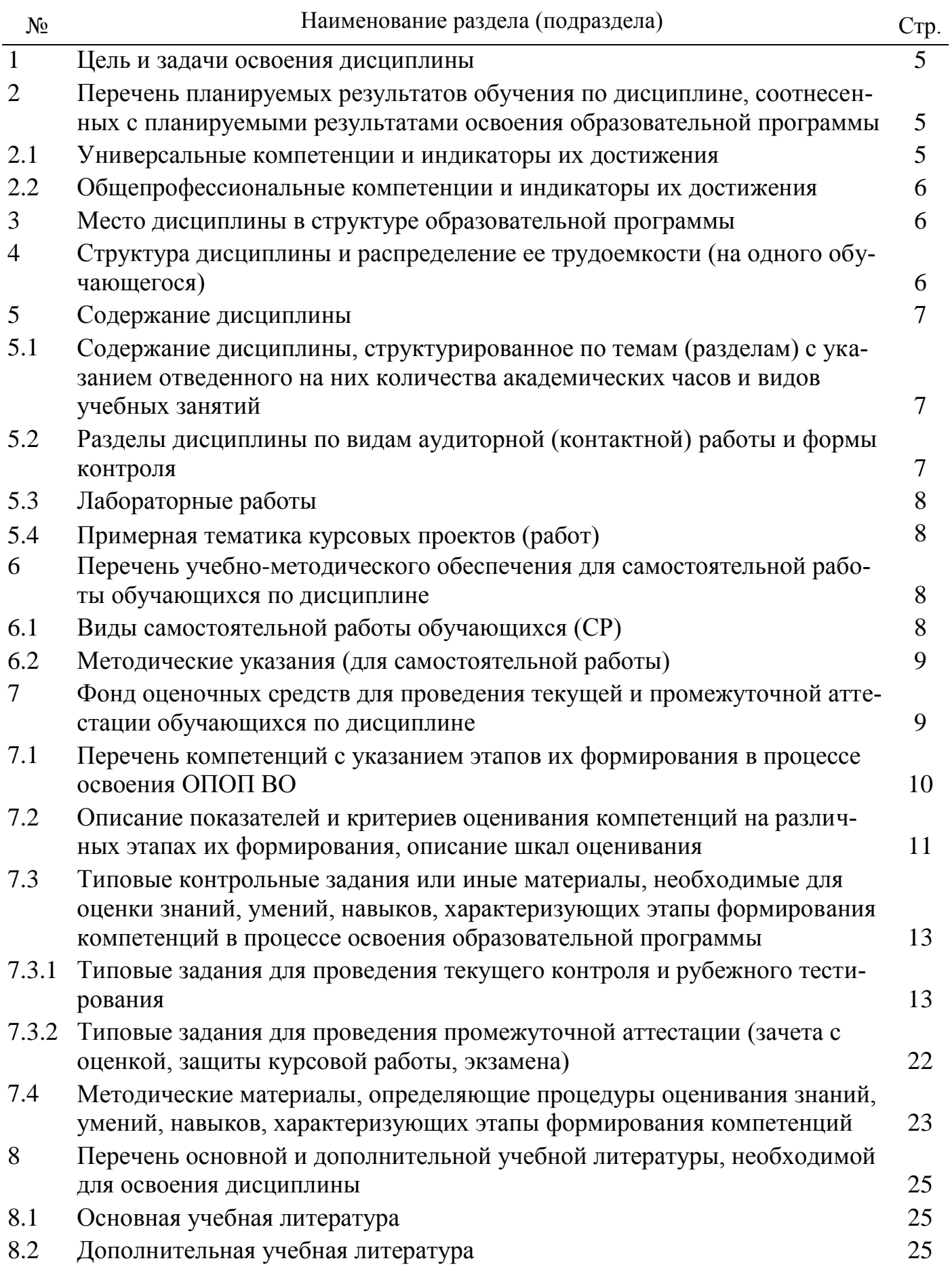

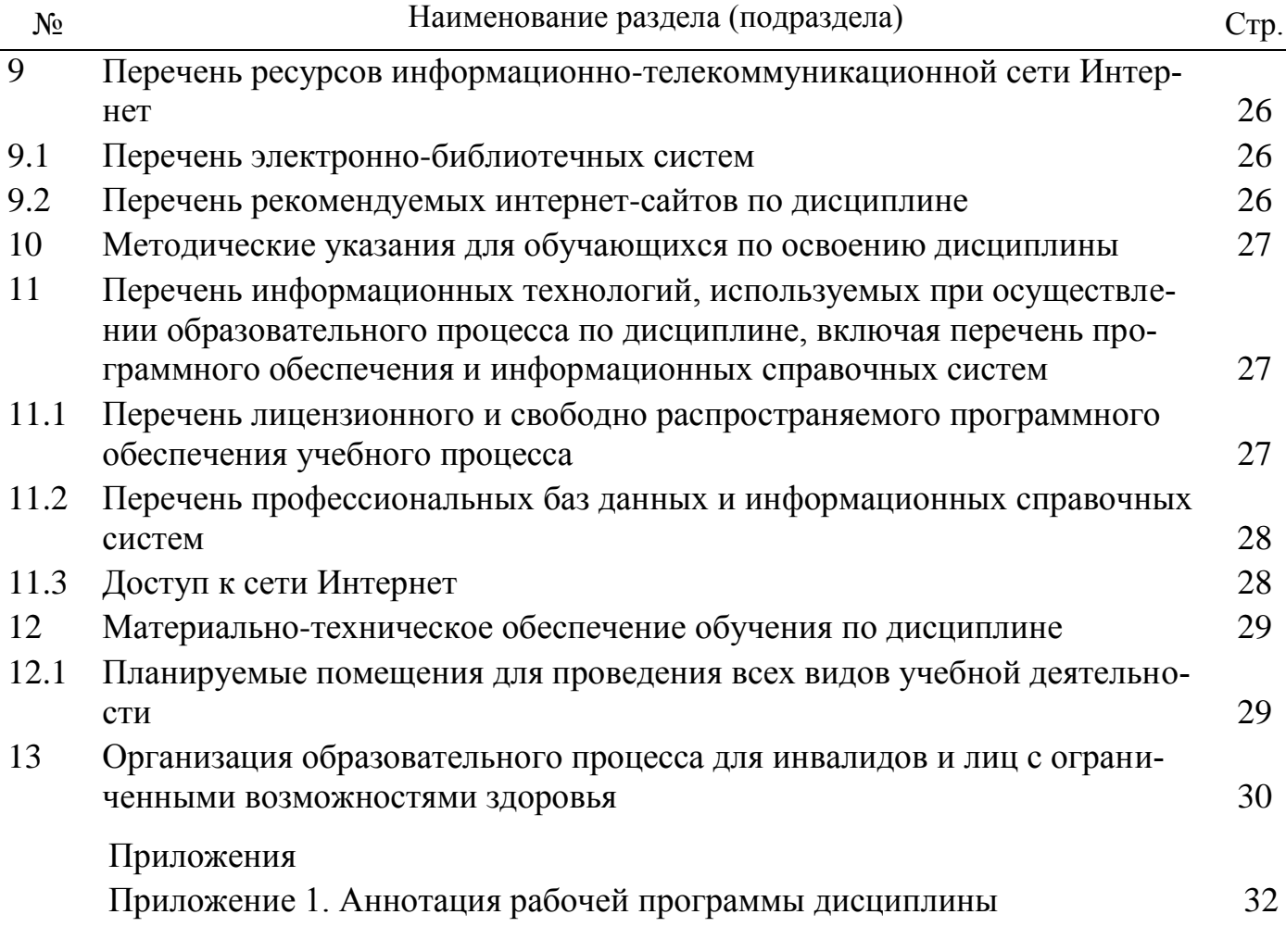

#### 1 Цель и задачи освоения дисциплины

Целью изучения дисциплины «Информатика» является формирование у будущих специалистов теоретических знаний и практических навыков о методах и средствах регистрации, передачи, хранения, обработки и выдачи информации с использованием современных вычислительных и коммуникационных средств, а также применение информационных технологий для решения профессиональных задач в области агрохимии, агропочвоведения и агроэкологии.

#### Задачи:

- развитие и систематизация знаний, относящихся к математическим основам информатики, к принципам организации и функционирования программных и аппаратных средств вычислительной техники;

- расширение опыта создания, редактирования, хранения, передачи информационных объектов различного типа с помощью современных программных и коммуникационных средств с соблюдением соответствующих правовых и этических норм и требований информационной безопасности;

- решение типовых задач профессиональной деятельности на основе знаний основных законов математических и естественных наук с применением информационно - коммуникационных технологий

#### 2 Перечень планируемых результатов обучения по дисциплине, соотнесенных с планируемыми результатами освоения образовательной программы

Изучение дисциплины «Информатика» направлено на формирование у обучающихся следующих универсальных (УК-1) и общепрофессиональных (ОПК-1)

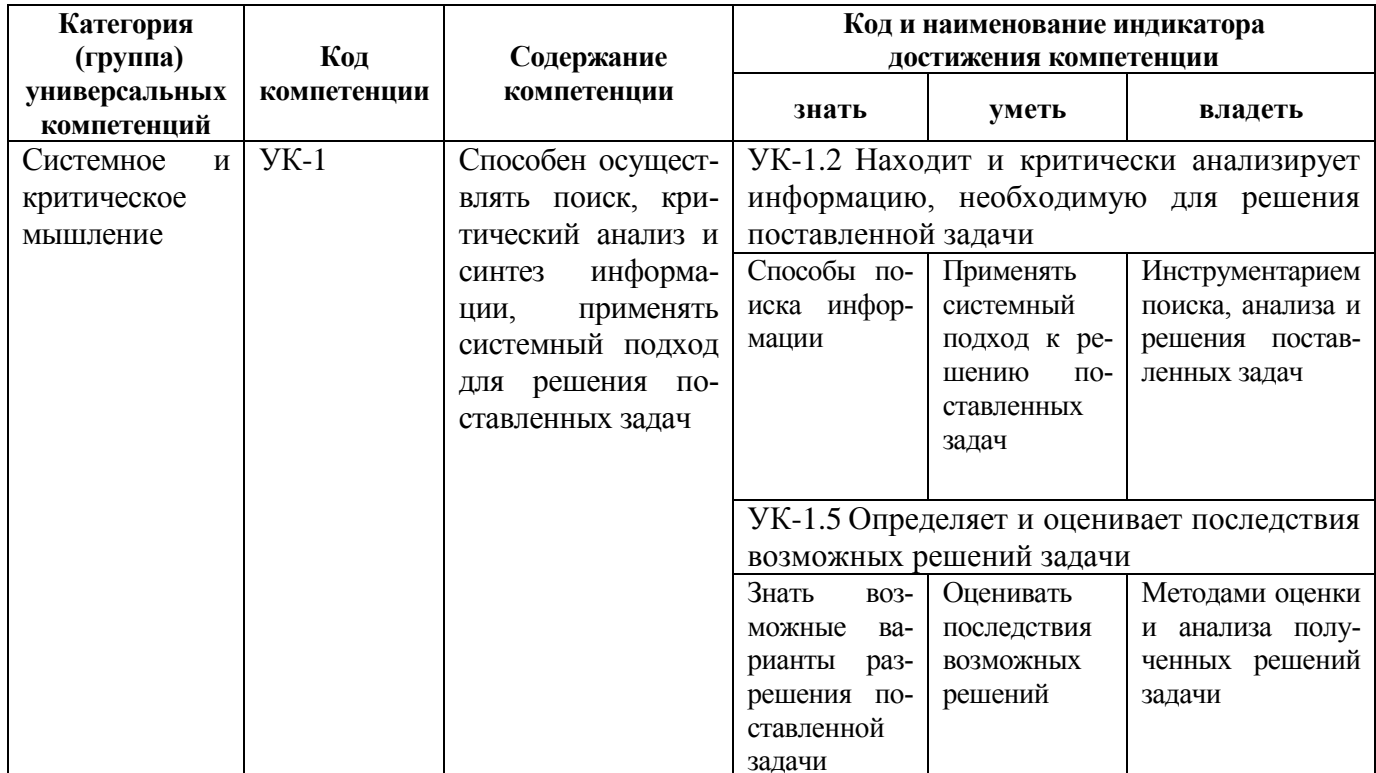

#### 2.1 Универсальные компетенции и индикаторы их достижения

#### 2.2 Общепрофессиональные компетенции и индикаторы их достижения

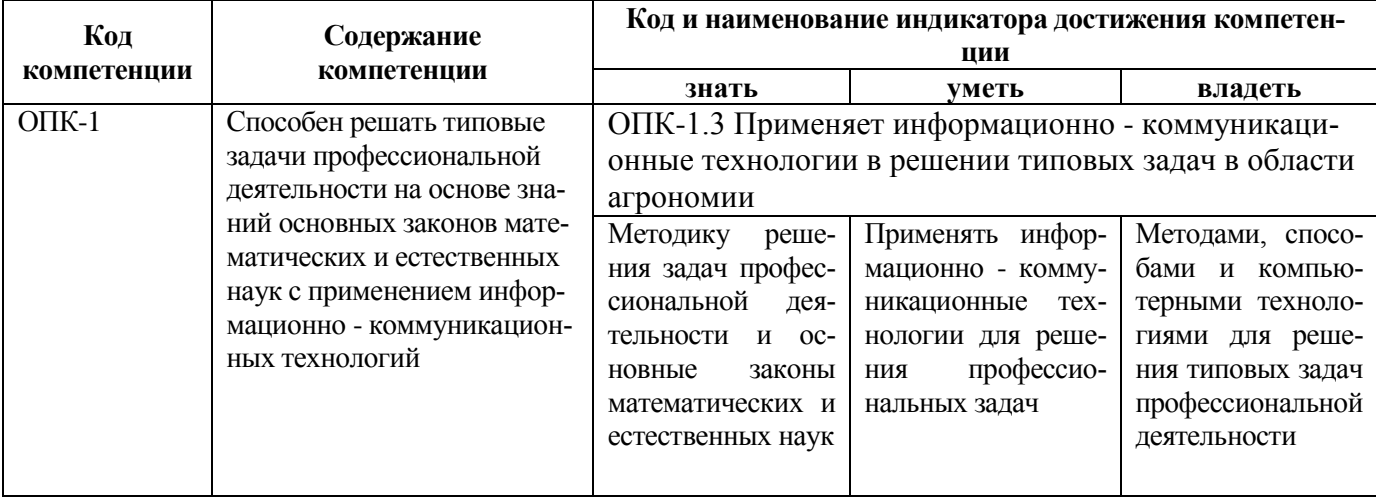

# 3 Место дисциплины в структуре образовательной программы

Дисциплина Информатика относится к обязательной части образовательной программы бакалавриата

#### 4 Структура дисциплины и распределение её трудоёмкости (на одного обучающегося)

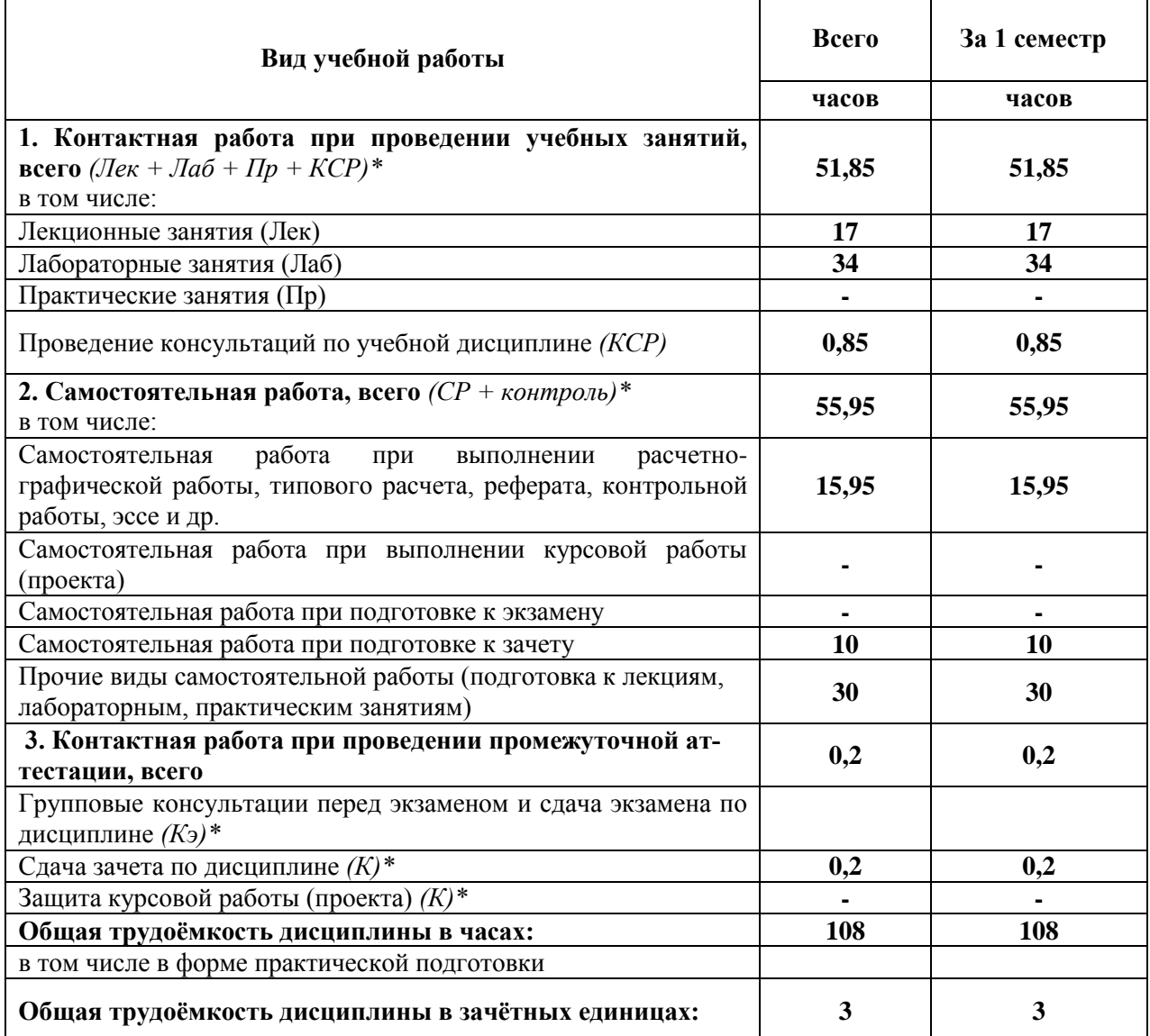

#### 5.1 Содержание дисциплины, структурированное по темам (разделам) с указанием отведенного на них количества академических часов и видов учебных занятий

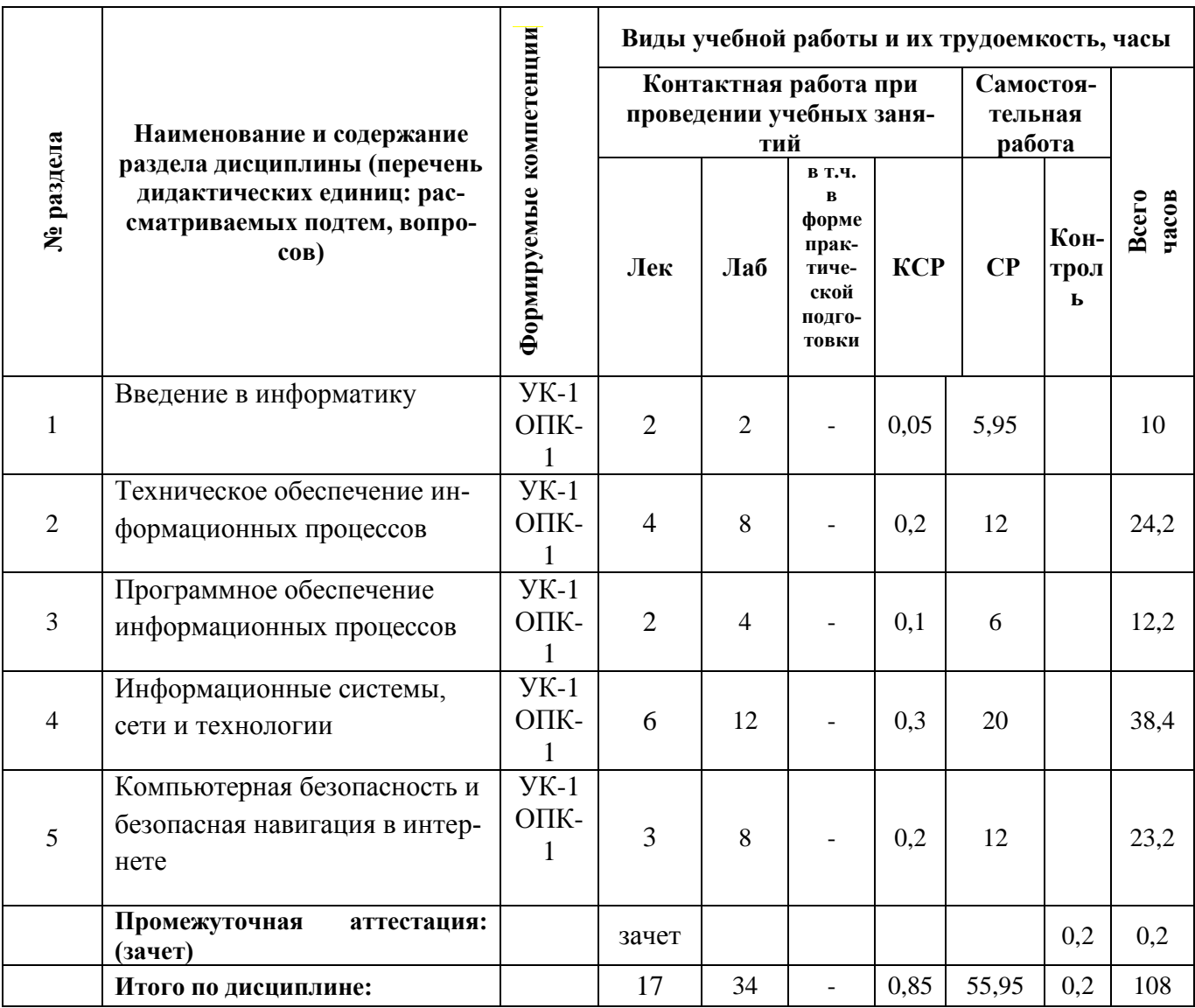

#### 5.2 Разделы дисциплины по видам аудиторной контактной работы и формы контроля <u> 1990 - Jan Sterling von Berling von Berling von Berling von Berling von Berling von Berling von Berling von B</u>

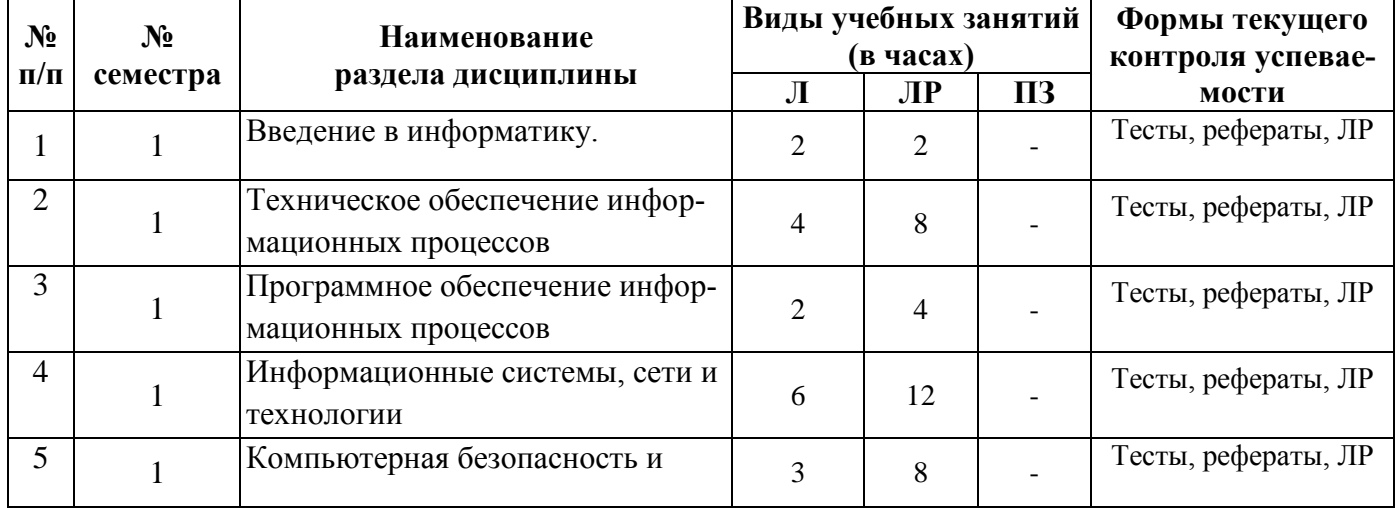

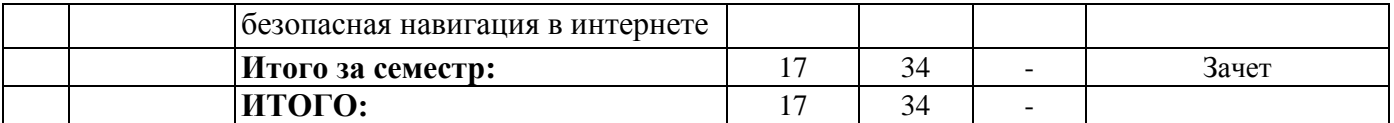

# **5.3 Лабораторные работы**

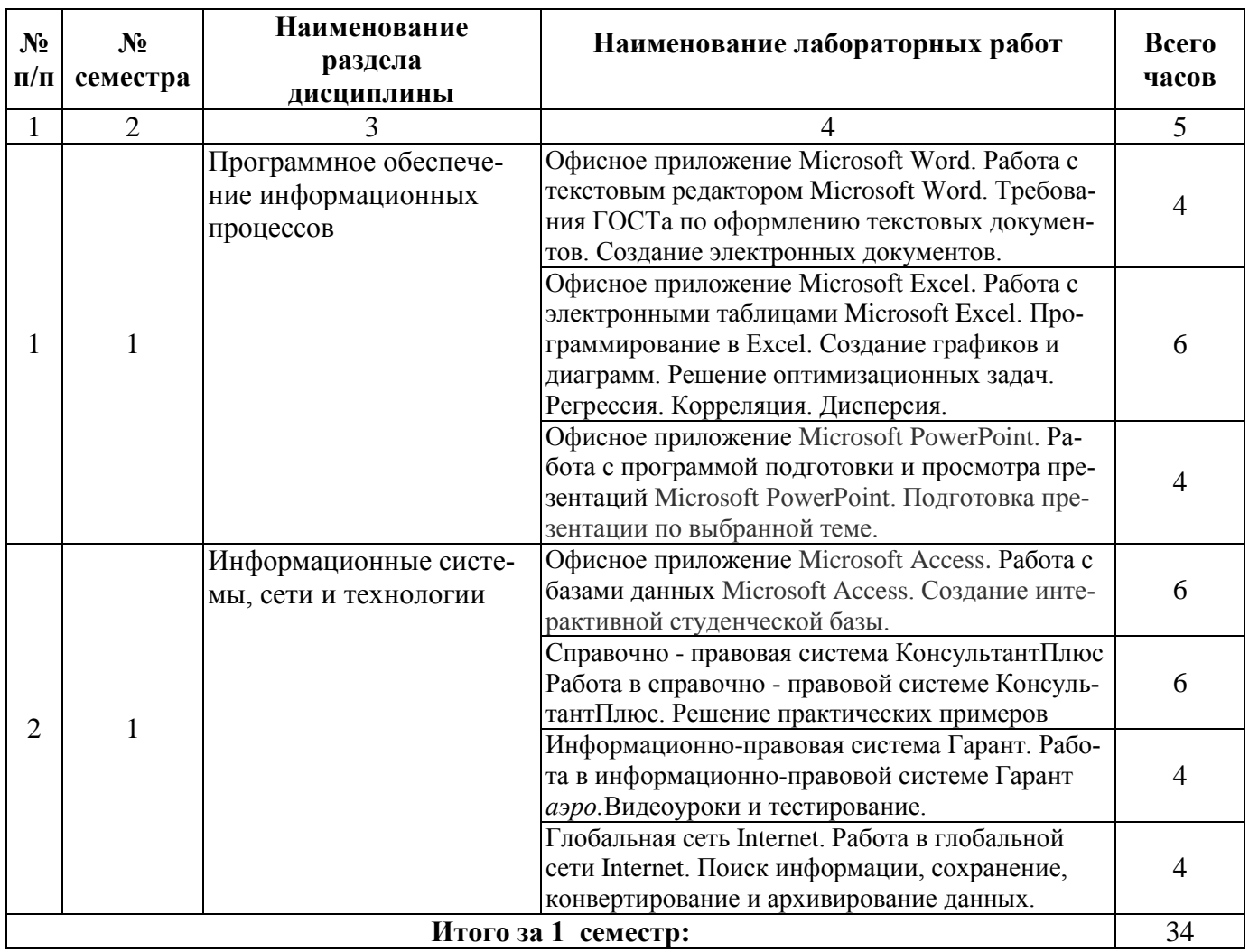

# **5.4 Примерная тематика курсовых проектов (работ) не предусмотрено**

# **6 Перечень учебно-методического обеспечения для самостоятельной работы обучающихся по дисциплине**

# **6.1 Виды самостоятельной работы обучающихся (СР)**

К видам самостоятельной работы обучающихся относятся *(выбрать)*:

- проработка конспектов лекций и вопросов, вынесенных на самостоятельное изучение, изучение основной и дополнительной литературы;

- конспектирование материалов, работа со справочной литературой;

- подготовка тестированию;

- подготовка рефератов по определенной проблеме;

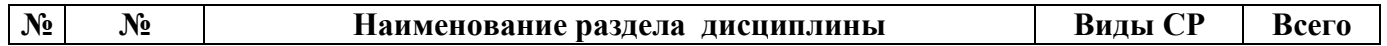

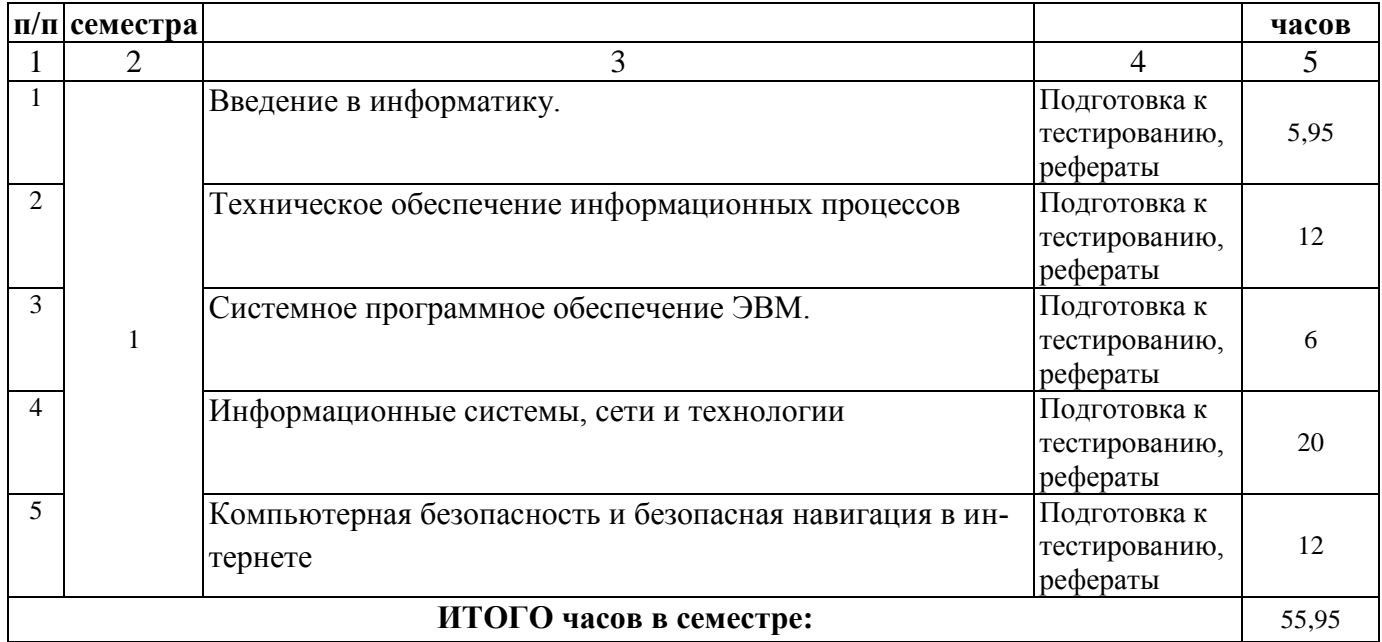

#### **6.2 Методические указания (для самостоятельной работы)**

Для самостоятельного изучения материалов по дисциплине «Информатика» обучающиеся могут воспользоваться следующими авторскими учебно методическим пособием:

Для самостоятельного изучения материалов по дисциплине «Информатика» обучающиеся могут воспользоваться следующими авторскими учебнометодическим пособием:

1. Иванихин, А. А., Информатика и цифровые технологии. Часть 1 : лабораторный практикум / А. А. Иванихин, И. В. Кузнецова. - Текст : электронный, Ярославль, ФГБОУ ВО Ярославская ГСХА, 2022. – 118 c.

2. Иванихин А.А. Информационные технологии [Электронный ресурс]: учебно-метод. пособие / А.А. Иванихин - Ярославль: ФГБОУ ВО Ярославская  $\Gamma$ СХА, 2019. - 233 с. – Режим доступа: [https://biblio](https://biblio-/)[yaragrovuz.jimdofree.com/электронный-каталог/ ,](https://biblio-yaragrovuz.jimdofree.com/%C3%91%C2%8D%C3%90%C2%BB%C3%90%C2%B5%C3%90%C2%BA%C3%91%E2%80%9A%C3%91%E2%82%AC%C3%90%C2%BE%C3%90%C2%BD%C3%90%C2%BD%C3%91%E2%80%B9%C3%90%C2%B9-%C3%90%C2%BA%C3%90%C2%B0%C3%91%E2%80%9A%C3%90%C2%B0%C3%90%C2%BB%C3%90%C2%BE%C3%90%C2%B3/) требуется авторизация

#### **7 Фонд оценочных средств для проведения текущей и промежуточной аттестации обучающихся по дисциплине**

Фонд оценочных средств по дисциплине *«Информатика»* – комплект методических и контрольно измерительных материалов, предназначен для оценивания уровня сформированности компетенций *(УК-1,ОПК-1)* на разных стадиях обучения на соответствие индикаторам достижения компетенций.

Фонд оценочных средств включает контрольные материалы для проведения текущего контроля успеваемости и промежуточной аттестации по завершению периода обучения.

Текущий контроль успеваемости обеспечивает оценивание хода освоения дисциплины и проводиться в виде компьютерного или бланочного тестирования, письменных контрольных работ, оценки участия обучающихся в решении ситуационных задач и т.п.

Промежуточная аттестация имеет целью определить степень достижения запланированных результатов обучения по дисциплине за определенный период обучения *(1 семестр)* и проводится в форме зачета.

#### **7.1 Перечень компетенций с указанием этапов их формирования в процессе освоения ОПОП ВО**

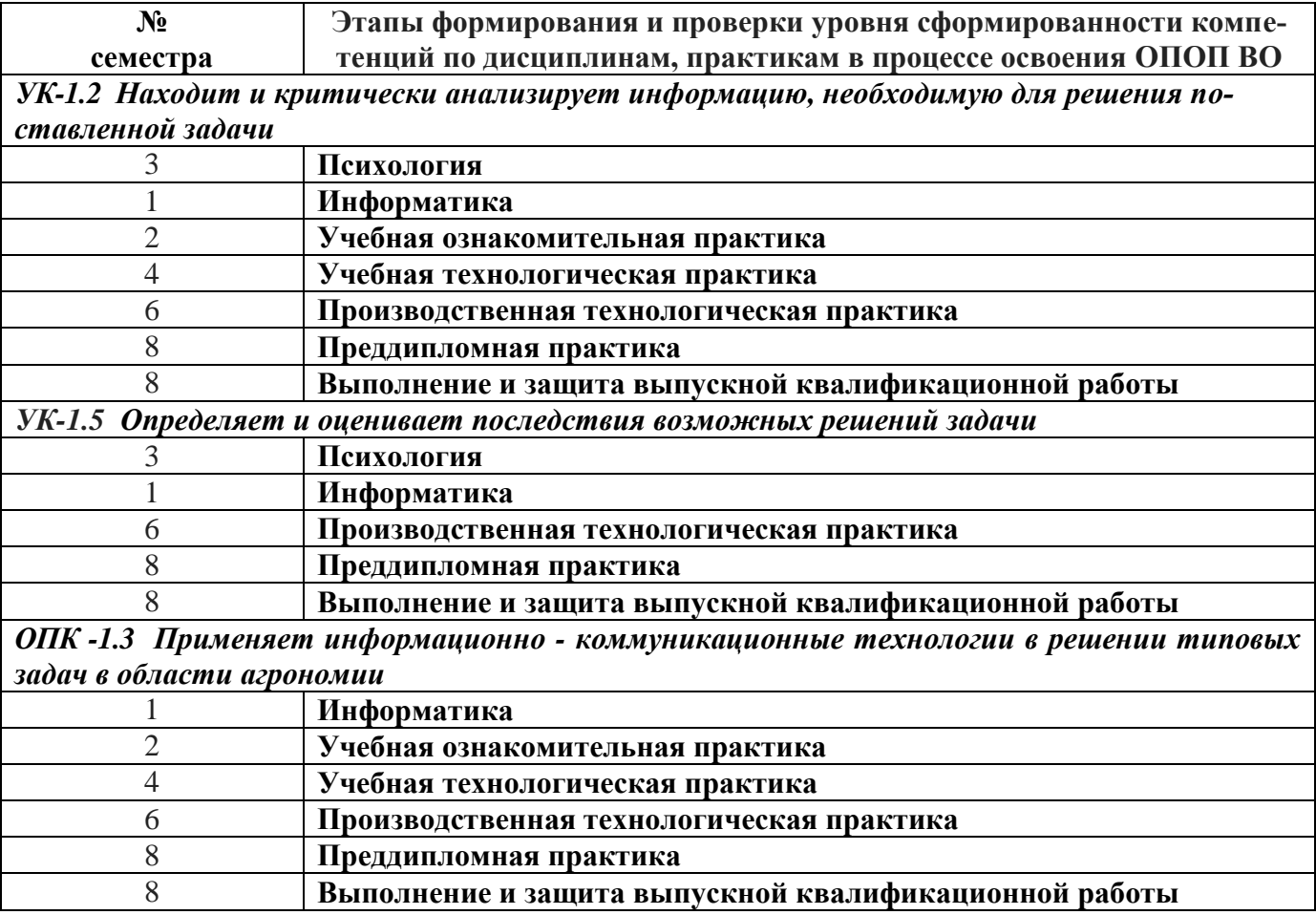

# 7.2 Описание показателей и критериев оценивания компетенций на различных этапах их формирования, описание

шкал оценивания

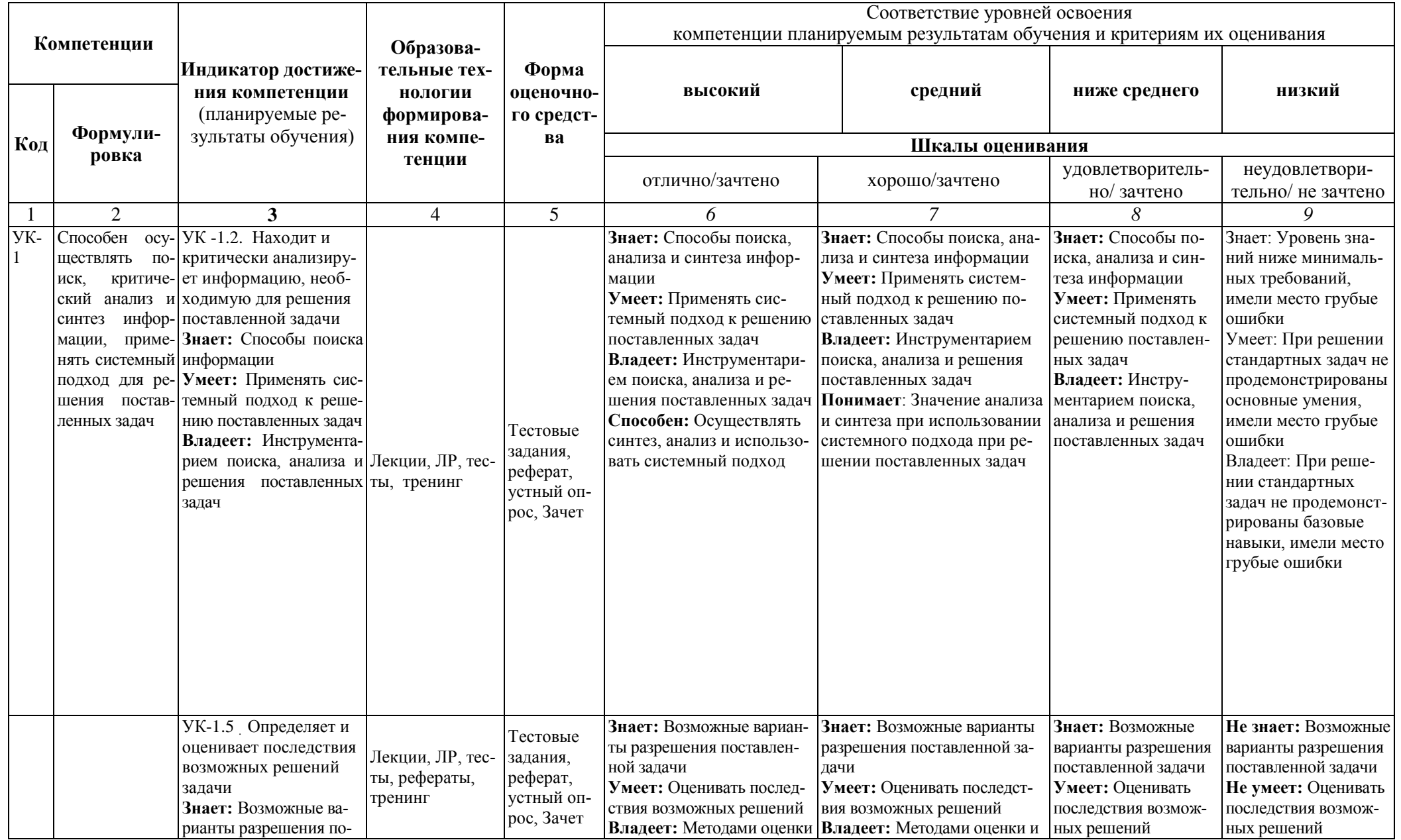

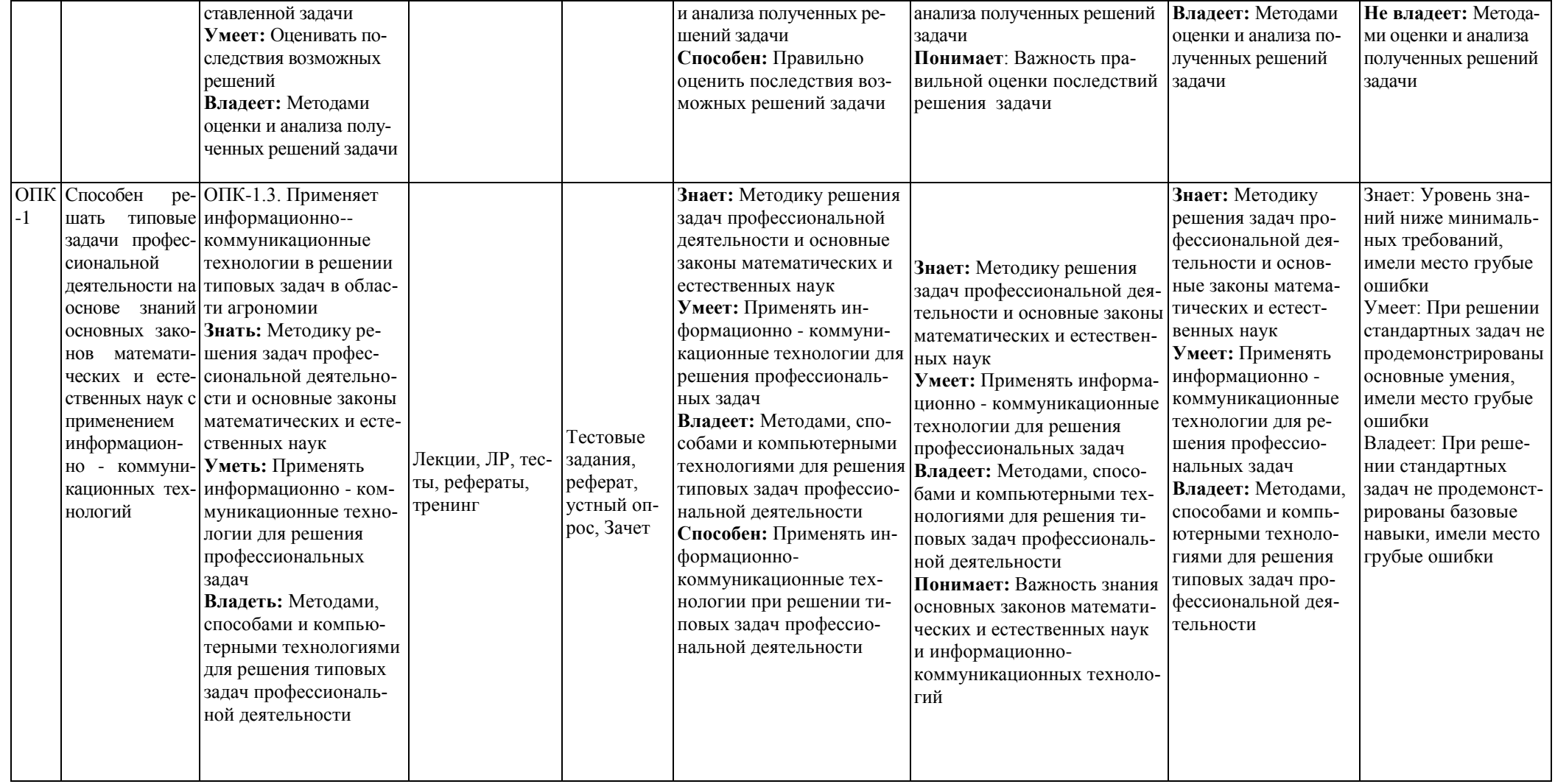

7.3 Типовые контрольные задания или иные материалы, необходимые для оценки знаний, умений, навыков, характеризующих этапы формирования

компетенций в процессе освоения образовательной программы

7.3.1 Типовые задания для проведения текущего контроля и рубежного тестирования

# Темы рефератов:

- 1. Понятие информации.
- 2. Информационные процессы и технологии.
- 3. Технические средства реализации информационных процессов.
- 4. Устройство ЭВМ.
- 5. Архитектура ЭВМ.
- 6. Системное программное обеспечение ЭВМ.
- 7. Информационные системы и технологии работы с базами данных.
- 8. Информационные сети. Организация информационных сетей.
- 9. Internet технологии.
- 10. Компьютерная безопасность
- 11. Безопасная навигация в интернете.

# Тестовые задания:

#### Задание 1 Технические средства реализации информационных процессов. Устройство ЭВМ

#### $\mathbf{1}$ . Какие устройства называются аналоговыми вычислительными машинами (ABM)?

а) вычислительные устройства, использующие непрерывную форму представления информации

б) вычислительные устройства, использующие дискретную форму представления

в) компьютерные системы

# 2. Что относится к основным достоинствам цифровых вычислительных сис-Tem?

а) гарантированная точность результата

б) универсальность - способность обрабатывать данные любыми методами

в) возможность реализации большого числа известных численных математических методов решения задач

# 3. Что такое «триггер»?

а) ячейка памяти, которая может хранить данные или команды

б) функциональное устройство, которое может по команде принять или выдать один двоичный бит

в) элемент, который реализует базовую систему логических функций

#### 4. Кто был автором первой вычислительной машины с автоматическим выполнением команд?

- а) Найквист
- б) фон Нейман
- в) Хоффман

# 5. Кто построил первую вычислительную машину с хранимой программой?

- а) Блез Паскаль
- б) Чальз Бэббидж
- в) Готфрид Лейбниц

# **6. Кто считается самым первым программистом?**

- а) Блез Паскаль
- б) Ада Лавлейс
- в) Уильям Гейтс

# **7. Какая технология лежит в основе первого поколения ЭВМ?**

- а) транзисторы
- б) электронные лампы
- в) интегральные схемы

# **8. Какая технология лежит в основе второго поколения ЭВМ?**

- а) транзисторы
- б) электронные лампы
- в) интегральные схемы

# **9. Какая технология лежит в основе третьего поколения ЭВМ?**

- а) транзисторы
- б) электронные лампы
- в) интегральные схемы

# **10. Когда был создан первый персональный компьютер (ПК)?**

- а) в 1965 году
- б) в 1971 году
- в) в 1981 году

# Задание 2 **Проектирование баз данных.**

# **1. Назовите основную проблему, имеющую место при определении структур данных в реляционной модели?**

а) создание форм для ввода и редактирования данных при решении ряда аналогичных задач

б) избыточное дублирование данных

в) настройка отдельных параметров системы

#### **2. В чем заключается классический подход при проектировании структур данных для автоматизированных систем?**

а) сбор информации об объектах решаемой задачи в рамках одной таблицы (одного отношения)+

б) последующая декомпозиция ее на несколько взаимосвязанных таблиц на основе процедуры нормализации отношений

в) исключение аномалии обновления, удаления и добавления записей

# **3. В чем суть аномалии редактирования?**

а) в удалении строки с информацией об одном, если при этом удаляется информация о другом.

б) в противоречивости информации

в) в невозможности добавить информацию

#### **4. Сколько проблем возникает при использовании универсального отношения?** а) 2

- $6)3$
- $_B)$  4

# 5. В чем суть нормализации отношений?

- а) в разбиении таблицы на две и более
- б) в исключении избыточности информации
- в) в исключении противоречивости данных

# 6. Чем отличается вторая нормальная форма таблицы от первой?

а) вторая форма удовлетворяет некоторое дополнительное условие

б) вторая форма удовлетворяет условию по которому каждый факт появляется лишь в одном месте

в) вторая форма обладает некоторыми непривлекательными особенностями

# 7. Какие зависимости не сушествуют между полями таблицы?

- а) функциональные
- б) многозначные

в) однозначные

# 8. В каком случае поле таблицы считается неделимым?

а) если оно содержит только один элемент данных

б) если оно повторяется внутри определения записи с целью хранения нескольких значений для атрибута

в) если затрудняется форматирование данных

# 9. В чем суть третьей нормальной формы таблицы?

а) все не ключевые поля не зависят от первичного ключа

б) все не ключевые поля полностью зависят от первичного ключа таблицы

в) все не ключевые поля зависят друг от друга

#### 10. Как называется определение, которое учитывает существование множества ключей?

- а) форма Бойля-Кодда
- б) третья нормальная форма
- в) вторая нормальная форма

# Задание 3. Безопасная навигация в Интернете.

#### 1. Какие лействия относятся к лействиям нарушающим законодательство по защите информации?

а) вольные или невольные попытки нарушить работоспособность компьютерных систем

б) попытки взлома защищенных систем

в) использование и распространение программ, нарушающих работоспособность компьютерных систем (в частности, компьютерных вирусов)

# 2. На чем сосредоточены системы защиты информации в Интернете?

а) на методах

б) на ланных

в) на методах и данных

# 3. Сертификация каких элементов выполняется при работе в Интернете?

- а) сертификация даты
- б) сертификация Web узлов

#### в) сертификация издателей

#### **4. Чем представлены средства для проверки сертификатов?**

а) серверами

б) браузерами

в) администраторами

#### **5. Что понимается под компьютерным вирусом?**

а) это программный код, встроенный в другую программу

б) это программный код, встроенный в документ

в) это программный код, встроенный в определенные области носителя данных

# **6. Что относится к основным типам компьютерных вирусов?**

а) программные вирусы

б) загрузочные вирусы

в) макровирусы

# **7. Что понимается под программными вирусами?**

а) вирусы поражающие определенные системные области магнитных носителей

(гибких и жестких дисков

б) это блоки программного кода, целенаправленно внедренные внутрь других прикладных программ

в) особая разновидность вирусов поражает документы

#### **8. Что понимается под загрузочным вирусом?**

а) вирусы поражающие определенные системные области магнитных носителей (гибких и жестких дисков

б) это блоки программного кода, целенаправленно внедренные внутрь других прикладных программ

в) особая разновидность вирусов поражает документы

# **9. Какие методы реализации защиты от вирусов существуют?**

а) программные методы

б) аппаратные методы

в) организационные методы

#### **10. Какие возможности предоставляют программные средства антивирусной защиты?**

а) создание образа жесткого диска на внешних носителях и регулярное сканирование жестких дисков в поисках компьютерных вирусов

- б) контроль за изменением размеров и других атрибутов файлов
- в) контроль за обращениями к жесткому диску

# Задание 4.

# 1. **В чем проявляется дуализм информации?**

а) в её объективности

- б) в её субъективности
- в) в её двойственности

#### 2. **Какие устройства называются аналоговыми вычислительными машинами (АВМ)?**

- а) вычислительные устройства, использующие непрерывную форму представления информации
- б) вычислительные устройства, использующие дискретную форму представления

в) компьютерные системы

# 3. Что такое BIOS?

- а) вся совокупность программ, образующих программную среду
- б) программа, которая отвечает за управление всеми компонентами, установленными на материнской плате
- в) аппаратное обеспечение компьютера
	- 4. Свойство, состоящее в том, что любой алгоритм должен завершаться за конечное (может быть очень большое) число шагов называется:
- а) результативность
- б) дискретность
- в) определенность
	- 5. Какой язык не относится к языкам объектно-ориентированного программирования?
- а) Смолток
- 6) Delphi
- в) Oracle

# 6. Сколько проблем возникает при использовании универсального отношения?

- a)  $2$
- $6)3$
- $_B)$  4

# 7. Какие рабочие станции называют Х-терминалами?

- а) РС в которых отсутствовать накопители на магнитных дисках
- б) РС которые одновременно выполняют и серверные, и клиентские функции
- в) РС в которых организовано управление аппаратно-программными ресурсами всех входящих в сеть компьютеров

# 8. Какие типы протоколов используются в Интернет?

- а) базовые
- б) прикладные
- в) локальные

# 9. В каком случае защиту информации принято считать достаточной?

- а) если затраты на ее преодоление превышают ожидаемую ценность самой информа-ЦИИ
- б) если затраты на ее преодоление равны ожидаемой ценности самой информации
- в) если затраты на ее преодоление не превышают ожидаемую ценность самой информации

# 10. Сколько иветов обеспечивают 24 бита?

- а) сотни
- б) тысячи
- в) более 16 миллионов

#### Задание5.

# 1. Что называют информационным процессом?

- а) преобразование данных в понятия
- б) момент слияния данных и методов
- в) восприятие данных в сознание людей

# 2. Что называют архитектурой компьютера?

- а) набор блоков, связей между ними, типов данных и операций
- б) уровень логических схем базовой системы элементов
- в) набор функциональных узлов и связи между ними, система команд и данных, передаваемых между устройствами

#### 3. Как называется программа управления каждым устройством ввода-вывода, подключенным к компьютеру?

- а) адаптером
- б) драйвером
- в) контроллером

# 4. Как называется минимальная единица информации в файловой системе?

- а) сектором
- б) треком
- в) кластером

#### 5. В чем суть аппликативного программирования?

- а) это способ составления программ, в которых единственным действием является вызов функции
- б) программа на процедурном языке состоит из последовательности команд, определяющих процедуру решения задачи
- в) программа представляет собой совокупность определений отношений между объектами и цели

# 6. Сколько основных функций выполняет операционная система?

- a)  $2$
- $6)3$
- $_B)$  4

# 7. Сколько классов топологий существует?

- a)  $2$
- $6)3$
- $_B)$  4

# 8. В чем основное преимущество технологии ADSL?

- а) широкая полоса пропускания для передачи данных без ущерба дня использования телефонной линии по прямому назначению
- б) возможность одновременно работать в Интернете и разговаривать по телефону
- в) легкость установки (используется уже имеющаяся телефонная линия), и постоянный доступ в Интернет

# 9. Что понимается под программными вирусами?

- а) вирусы поражающие определенные системные области магнитных носителей (гибких и жестких дисков
- б) это блоки программного кода, целенаправленно внедренные внутрь других прикладных программ
- в) особая разновидность вирусов поражает документы

#### 10. Какие возможности предоставляют программные средства антивирусной зашиты?

- а) создание образа жесткого диска на внешних носителях и регулярное сканирование жестких дисков в поисках компьютерных вирусов
- б) контроль за изменением размеров и других атрибутов файлов
- в) контроль за обращениями к жесткому диску

#### **Задачи для оценки компетенции «ОПК-1»**

Задача 1. а) Для каждой группы создаются типовые ведомости, которые содержат списки студентов (фамилия, имя, отчество, № зачетной книжки) и полученные ими оценки на экзамене. В данном задании требуется подготовить для каждой группы электронную экзаменационную ведомость *(см.* рис. 1).

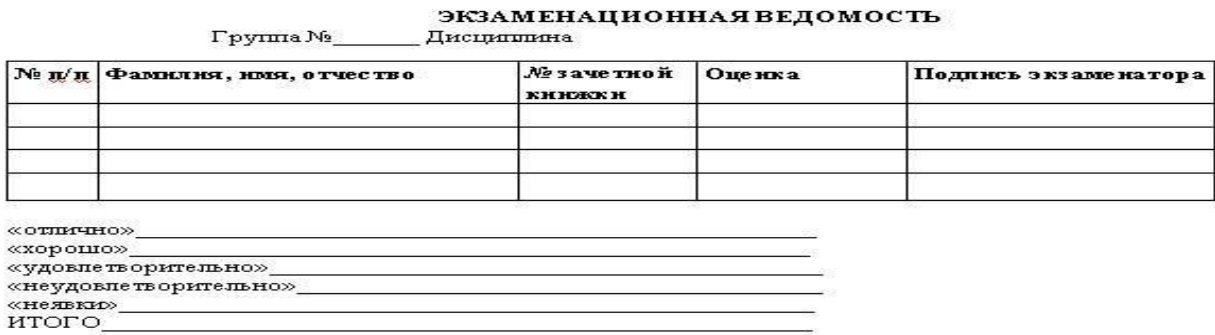

Задача 2. Составление программы построения отраслевых электронных тарифных сеток для работников АПК на основе Microsoft Excel.

| Электронные тарифные сетки                     |        |               |        |         |                |                |       |  |
|------------------------------------------------|--------|---------------|--------|---------|----------------|----------------|-------|--|
| 1. Животноводство и ручные работы              |        |               | 3      | 4       | 5              | 6              | База  |  |
| Действующие тарифные коэффициенты              |        |               |        |         |                |                | 12792 |  |
| Для расчета расценок за продукцию              | 1,000  | 1,100         | 1,220  | 1,358   | 1,557          | 1,818          |       |  |
| Для авансирования                              | 1,000  | 1,088         | 1,213  | 1,363   | 1,556          | 1,809          |       |  |
| Дневные тарифные ставки                        |        |               |        |         |                |                |       |  |
| <mark>Для расчета расценок за продукцию</mark> | 658,14 | <b>723,95</b> | 802,93 | 893,75  | 1024,72        | <b>1196,50</b> |       |  |
| <mark>Для авансирования</mark>                 | 617,97 | 672,35        | 749,60 | 842,29  | 961,56         | 1117,91        |       |  |
| 2. Трактористы-машинисты                       |        |               |        |         |                | 6              |       |  |
| Действующие тарифные коэффициенты              |        |               |        |         |                |                |       |  |
| Для расчета расценок за продукцию              | 1,000  | 1,084         | 1,196  | 1,349   | 1,543          | 1,794          |       |  |
| Для авансирования                              | 1,000  | 1,090         | 1,208  | 1,357   | 1,551          | 1,805          |       |  |
| Дневные тарифные ставки                        |        |               |        |         |                |                |       |  |
| <mark>Для расчета расценок за продукцию</mark> | 834,71 | 904,82        | 998,31 | 1126,02 | <b>1287,95</b> | <b>1497,46</b> |       |  |
| <mark> Для авансирования</mark>                | 778,64 | 848,72        | 940,60 | 1056,62 | 1207,68        | 1405,45        |       |  |
| 3. Рабочие предприятий по                      |        |               |        |         |                |                |       |  |
| производственно-техническому                   |        |               |        |         |                |                |       |  |
| обслуживанию сельского хозяйства               | 1      |               | 3      | 4       | 5              | 6              |       |  |
| Действующие тарифные коэффициенты              |        |               |        |         |                |                |       |  |
| Для сдельщиков                                 | 1,000  | 1,093         | 1,204  | 1,352   | 1,537          | 1,796          |       |  |
| Для повременщиков                              | 1,000  | 1,100         | 1,220  | 1,360   | 1,560          | 1,820          |       |  |
| Часовые тарифные ставки                        |        |               |        |         |                |                |       |  |
| <mark> Для сдельщиков</mark>                   | 85,56  | 93,51         | 103,01 | 115,67  | 131,50         | 153,66         |       |  |
| <mark>Для повременщиков</mark>                 | 80,34  | 88,37         | 98,01  | 109,26  | 125,32         | 146,21         |       |  |

#### Задача 3. Составить в Microsoft Excel финансовую сводку за неделю:

#### **Таблица 1 - Финансовая сводка за неделю**

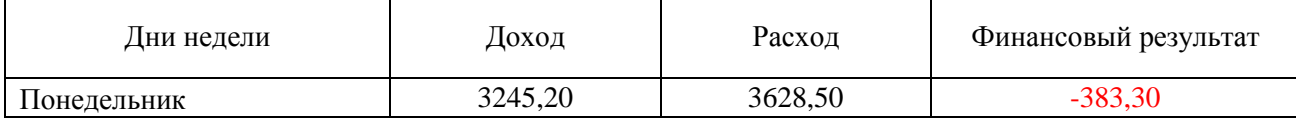

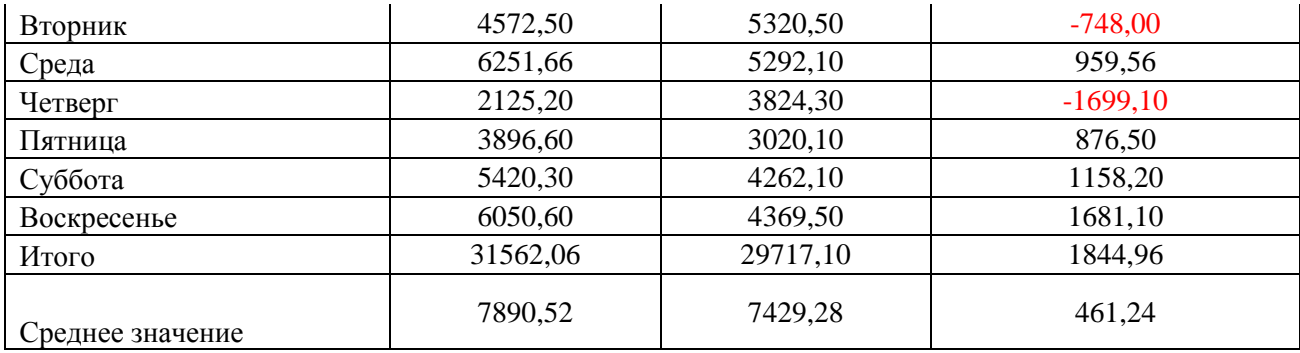

Задача 4. Составление программы автоматизации расчета расценок для работников растениеводства и животноводства и начисления им заработной платы по конечным результатам в электронных таблицах Microsoft Excel.

# **Задания для оценки компетенции «УК- 1, ОПК -1»**

#### Задание 1.

Пример создания электронной книги средствами текстового редактора Microsoft Word в формате pdf, в соответствии с требованиями ГОСТа по оформлению текстовых документов.

#### Задание 2.

Построение диаграмм, графиков, уравнений связи и прогнозирование безработицы в России в электронных таблицах Microsoft Excel.

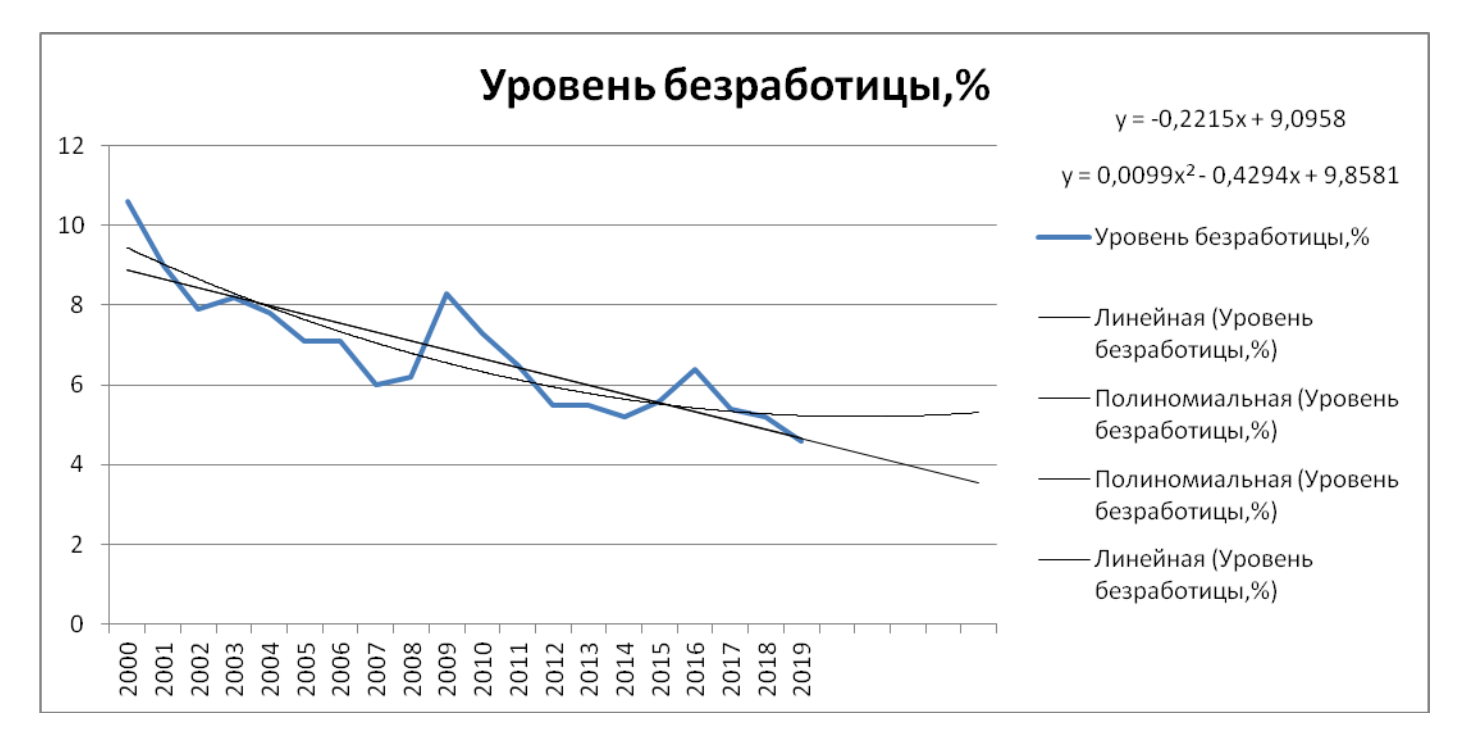

# Задание 3.

Работа с приложением Microsoft Power Point, подготовка презентации на профессиональную тему.

# **Контрольная работа для оценки компетенции «ОПК-1»**

#### **Вариант** 1 Задание 1. Решить задачу по оптимизации

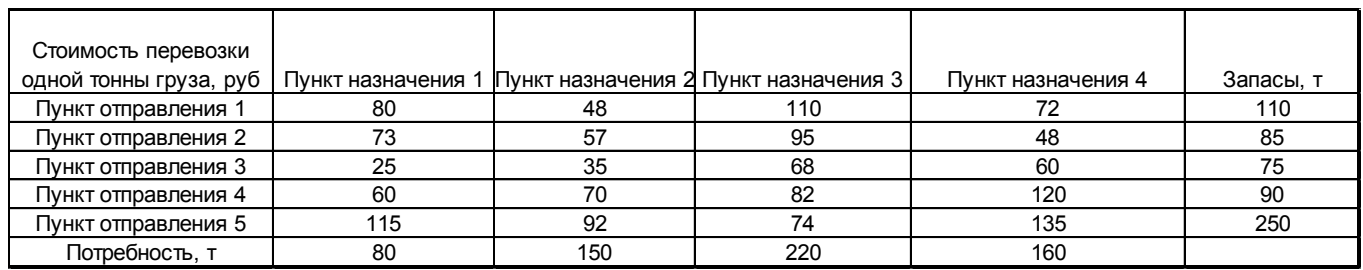

#### Вариант 2.

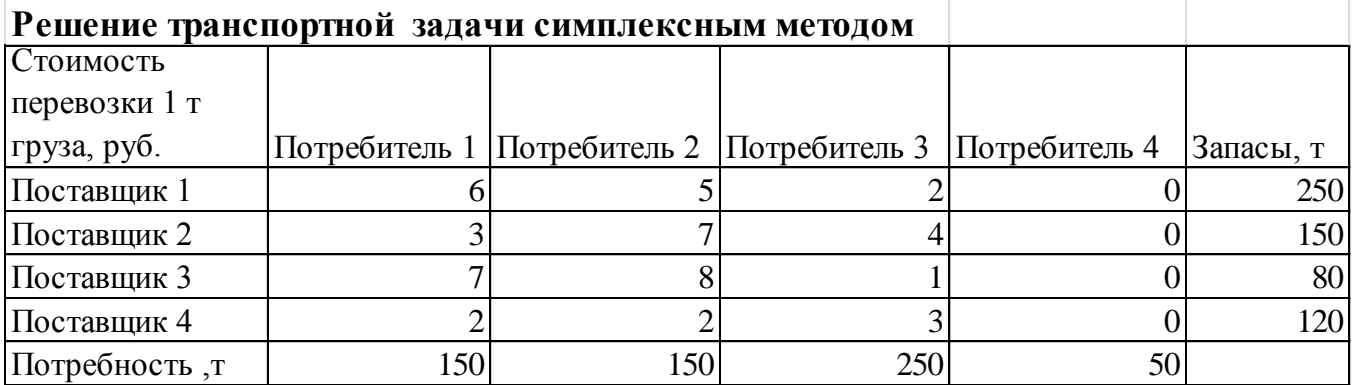

# **Вариант 3**

#### **Решить задачу по оптимизации структуры посевных площадей Оптимизация структуры посевных площадей**

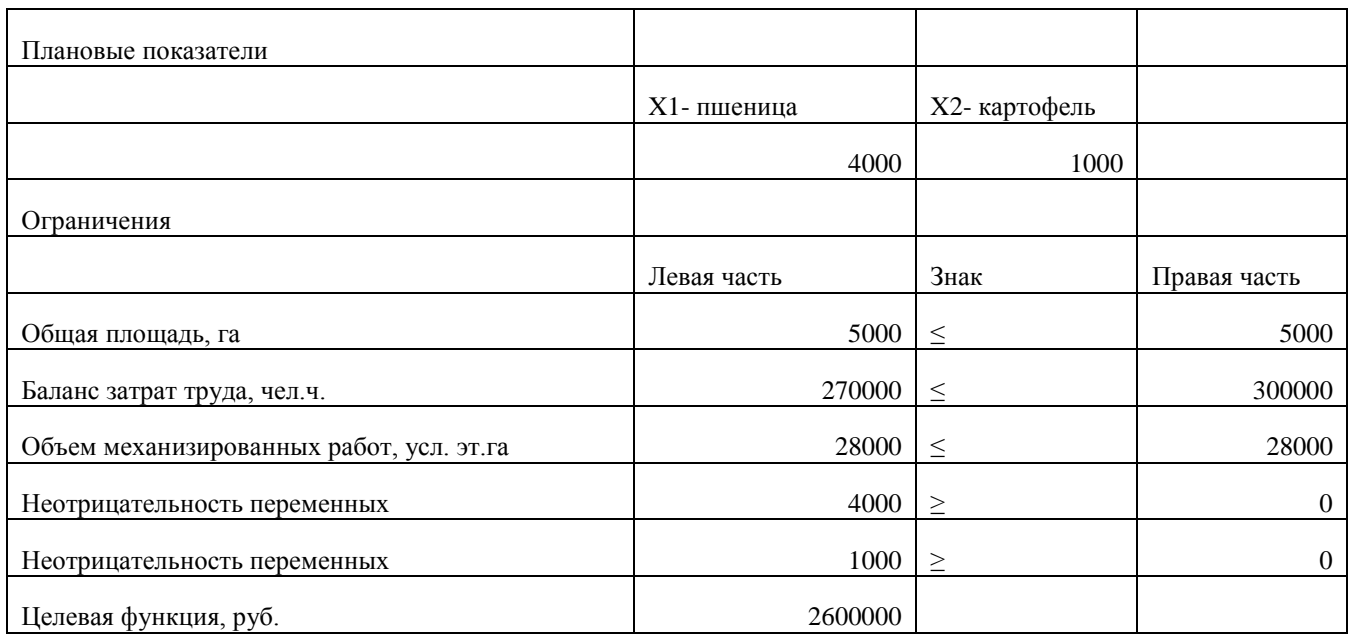

# **Вариант 4.**

Решение задач корреляционного, регрессионного и дисперсионного анализа в электронных таблицах Microsoft Excel по исходным данным предложенным преподавателем.

# 7.3.2 Типовые задания для проведения промежуточной аттестации (заче-

 $\mathbf{a}$ 

#### Компетенция:

УК-1 Способен осуществлять поиск, критический анализ и синтез информации, применять системный подход для решения поставленных задач

**ОПК -1** Способностью решать стандартные задачи профессиональной деятельности на основе информационной и библиографической культуры с применением информационно - коммуникационных технологий и с учетом основных требований информационной безопасности

#### Вопросы к зачету по дисциплине ИНФОРМАТИКА

- 1. Понятие информации.
- $\overline{2}$ . Свойства информации.
- $\overline{3}$ . Понятие количества информации.
- $\overline{4}$ . Информационные процессы.
- 5. Предмет и структура информатики.
- 6. Представление информации в технических устройствах.
- 7. Базовая система элементов компьютерных систем.
- 8. Принцип работы ЭВМ.
- 9. Характеристика первого поколения ЭВМ.
- 10. Характеристика второго поколения ЭВМ.
- 11. Характеристика третьего поколения ЭВМ.
- 12. Характеристика четвертого поколения ЭВМ.
- 13. Архитектуры вычислительных систем сосредоточенной обработки информа-

ЦИИ.

- 14. Архитектуры многопроцессорных вычислительных систем.
- 15. Классификация компьютеров по сферам применения.
- 16. Функциональная организация персонального компьютера.
- 17. Базовое программное обеспечение.
- 18. Операционные системы.
- 19. Виды операционных систем.
- 20. Базовые понятия операционных систем.
- $21.$ Процессы и потоки.
- 22. Управление памятью.
- 23. Ввод-вывод.
- 24. Драйверы устройств.
- 25. Файловые системы.
- $26.$ Операционная система UNIX.
- 27. Операционная система Linux.
- 28. Операционная система Windows.
- 29. . Базы данных и информационные системы.
- 30. Архитектура информационной системы.
- 31. Модели данных.
- 32. Системы управления базами данных.
- 33. Элементы реляционной модели.
- 34. Архитектура сети.
- 35. Аппаратные средства ЛВС.
- 36. Структурная и функциональная организация ЛВС.
- 37. Программные средства ЛВС.
- 38. Internet как иерархия сетей.
- 39. Протоколы Интернет.
- 40. Адресация в Интернет.
- 41. Доменные имена.
- 42. Варианты доступа в Интернет.
- 43. Система адресации URL.
- 44. Сервисы Интернет.
- 45. Поиск в Интернете.
- 46. Основы противодействия нарушению конфиденциальности информации.
- 47. Методы разграничения доступа.
- 48. Методы мониторинга несанкционированных действий.
- 49. Криптографические методы защиты данных.
- 50. Принцип достаточности защиты.
- 51. Использование хэш-функций.
- 52. Электронная цифровая подпись.
- 53. Защита информации в Интернете.
- 54. Понятие об электронных сертификатах.
- 55. Сертификация даты.
- 56. Сертификация Web-узлов.
- 57. Сертификация издателей.
- 58. Компьютерные вирусы.
- 59. Методы защиты от компьютерных вирусов.
- 60. Средства антивирусной защиты.

#### **7.4 Методические материалы, определяющие процедуры оценивания знаний, умений, навыков, характеризующих этапы формирования компетенций**

Контроль освоения дисциплины и оценка знаний обучающихся на зачете, производится в соответствии с Положением о проведении текущего контроля успеваемости и промежуточной аттестации обучающихся по образовательным программам высшего образования.

# *Критерии оценки знаний обучаемых при проведении опроса.*

Оценка **«***отлично***»** выставляется за полный ответ на поставленный вопрос с включением в содержание ответа лекции, материалов учебников, дополнительной литературы без наводящих вопросов.

Оценка **«***хорошо***»** выставляется за полный ответ на поставленный вопрос в объеме лекции с включением в содержание ответа материалов учебников с четкими положительными ответами на наводящие вопросы преподавателя.

Оценка **«***удовлетворительно***»** выставляется за ответ, в котором озвучено более половины требуемого материала, с положительным ответом на большую часть наводящих вопросов.

Оценка «неудовлетворительно» выставляется за ответ, в котором озвучено менее половины требуемого материала или не озвучено главное в содержании вопроса с отрицательными ответами на наводящие вопросы или студент отказался от ответа без предварительного объяснения уважительных причин.

Реферат - продукт самостоятельной работы обучающихся, представляющий собой краткое изложение в письменном виде полученных результатов теоретического анализа определенной научной (учебно-исследовательской) темы, где автор раскрывает суть исследуемой проблемы, приводит различные точки зрения, а также собственные взгляды на нее.

Критериями оценки реферата являются: новизна текста, обоснованность выбора источников литературы, степень раскрытия сущности вопроса, соблюдения требований к оформлению, выполнены все требования к написанию реферата и др.

Оценка «отлично» - выполнены все требования к написанию реферата: обозначена проблема и обоснована её актуальность; сделан анализ различных точек зрения на рассматриваемую проблему и логично изложена собственная позиция; сформулированы выводы, тема раскрыта полностью, выдержан объём; соблюдены требования к внешнему оформлению.

Оценка «хорошо» – основные требования к реферату выполнены, но при этом допущены недочёты. В частности, имеются неточности в изложении материала; отсутствует логическая последовательность в суждениях; не выдержан объём реферата: имеются упущения в оформлении.

Оценка «удовлетворительно» - имеются существенные отступления от требований к реферированию. В частности: тема освещена лишь частично; допущены фактические ошибки в содержании реферата; отсутствуют выводы.

Оценка «неудовлетворительно» – тема реферата не раскрыта, обнаруживается существенное непонимание проблемы или реферат не представлен вовсе.

#### Тестовые задания

#### Критерии оценки знаний обучающихся при проведении тестирования

Оценка «отлично» выставляется при условии правильного ответа обучающегося не менее чем 85 % тестовых заданий;

Оценка «хорошо» выставляется при условии правильного ответа обучающегося не менее чем 70 % тестовых заданий;

Оценка «удовлетворительно» выставляется при условии правильного ответа обучающегося не менее 51 % тестовых заданий;

Оценка «неудовлетворительно» выставляется при условии правильного ответа обучающегося менее чем на 50 % тестовых заданий.

#### Зачет

#### Критерии оценки на зачете

Оценки «зачтено» и «не зачтено» выставляются по дисциплинам, формой заключительного контроля которых является зачет. При этом оценка «зачтено» должна соответствовать параметрам любой из положительных оценок («отлично», «хорошо», «удовлетворительно»), а «не зачтено» - параметрам оценки «неудовлетворительно».

# **8 Перечень основной и дополнительной учебной литературы, необходимой для освоения дисциплины**

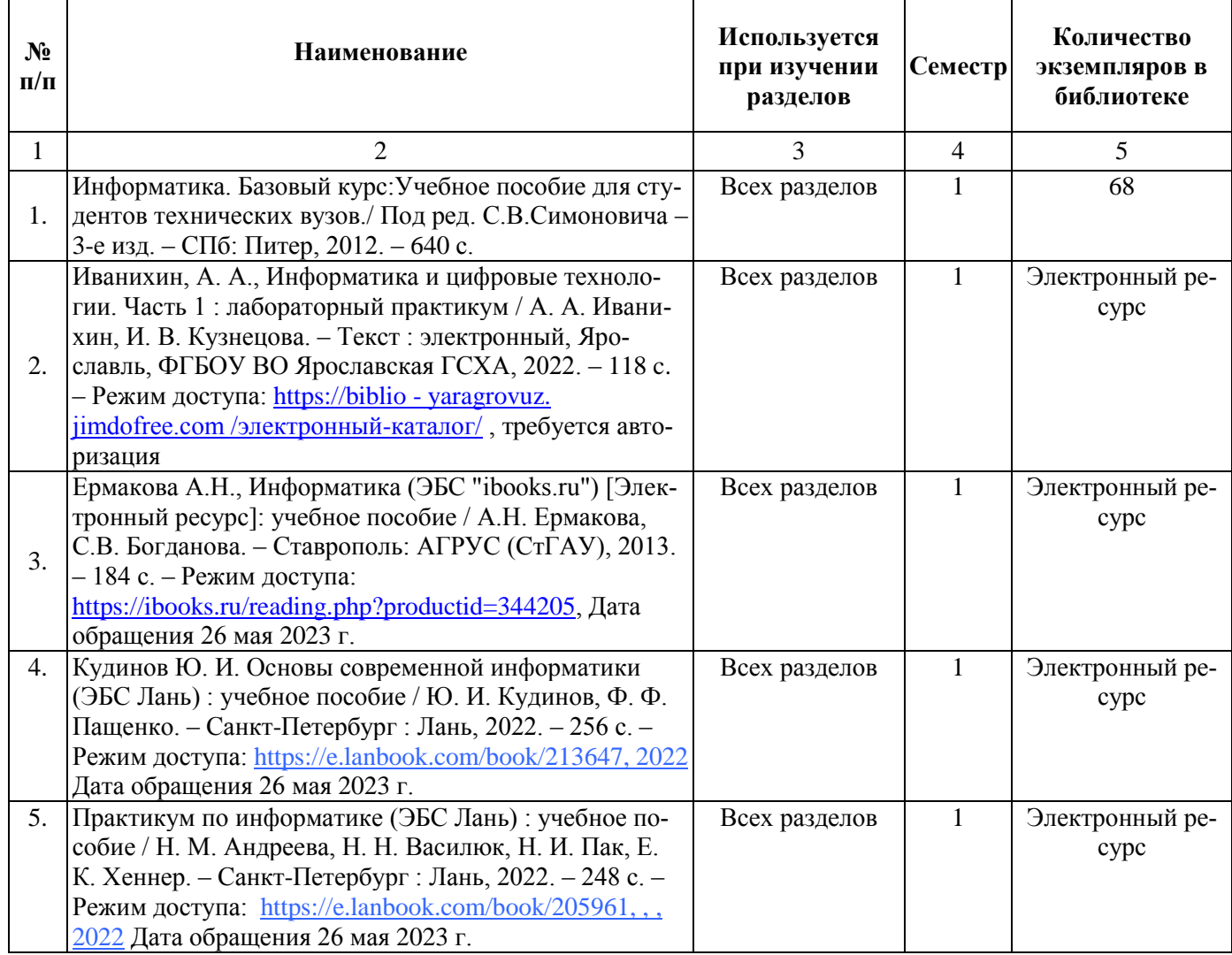

# **8.1 Основная учебная литература**

# **8.2 Дополнительная учебная литература**

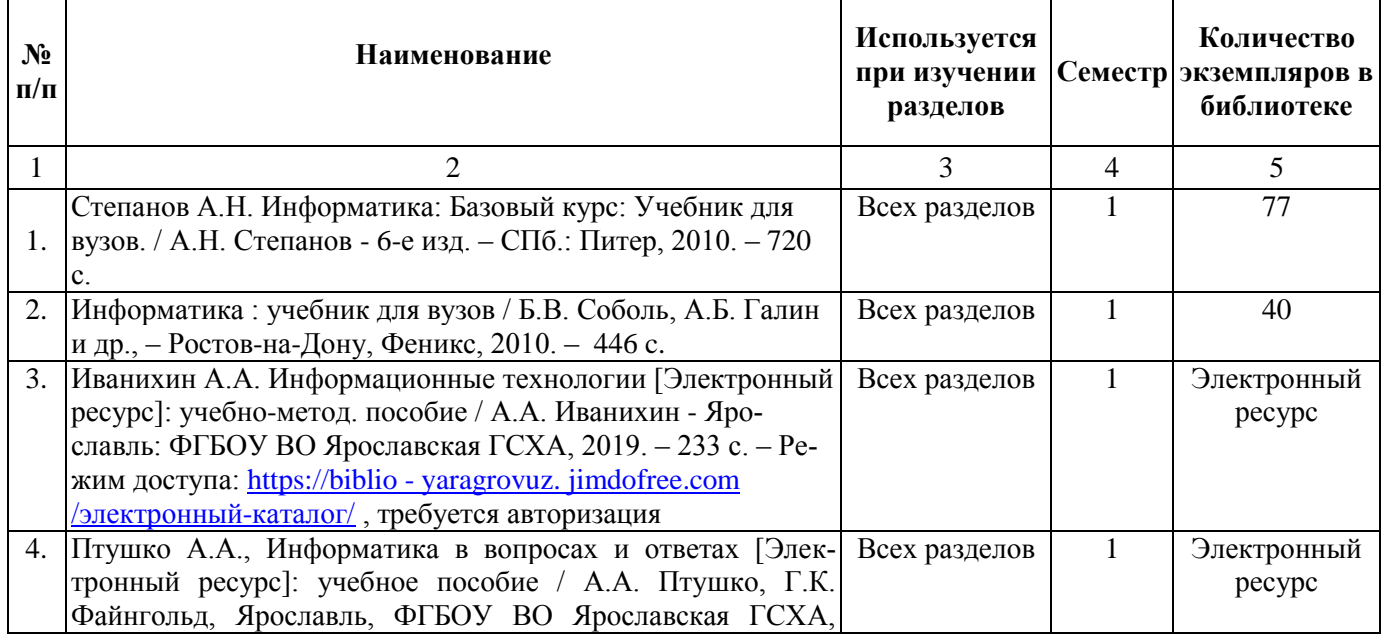

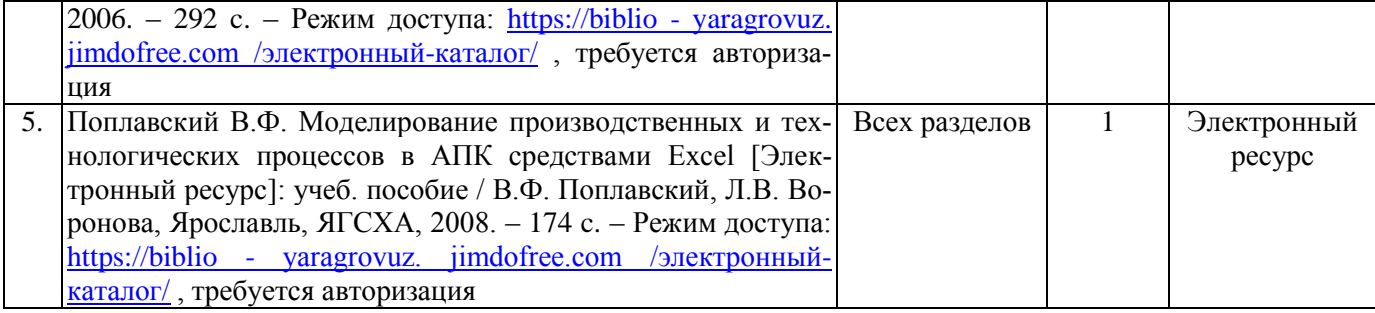

Доступ обучающихся к электронным ресурсам (ЭР) библиотеки ФГБОУ ВО Ярославский ГАУ осуществляется посредством электронной информационной образовательной среды академии и сайта по логину и паролю [\(https://biblio](https://biblio-yaragrovuz.jimdo.com/%D1%8D%D0%BB%D0%B5%D0%BA%D1%82%D1%80%D0%BE%D0%BD%D0%BD%D1%8B%D0%B9-%D0%BA%D0%B0%D1%82%D0%B0%D0%BB%D0%BE%D0%B3)[yaragrovuz.jimdo.com/электронный-каталог\)](https://biblio-yaragrovuz.jimdo.com/%D1%8D%D0%BB%D0%B5%D0%BA%D1%82%D1%80%D0%BE%D0%BD%D0%BD%D1%8B%D0%B9-%D0%BA%D0%B0%D1%82%D0%B0%D0%BB%D0%BE%D0%B3).

# **9 Перечень ресурсов информационно-телекоммуникационной сети «Интернет»**

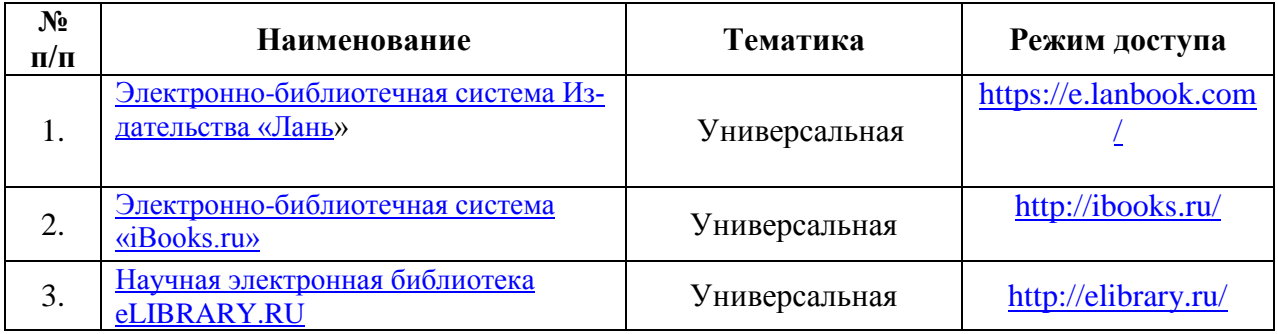

#### **9.1 Перечень электронно-библиотечных систем**

#### **9.2 Перечень рекомендуемых интернет-сайтов по дисциплине**

1. Министерство образования и науки Российской Федерации [Электронный ресурс]. – Режим доступа[:https://minobrnauki.gov.ru/,](https://minobrnauki.gov.ru/) свободный. – Загл. с экрана. – Яз. рус.

2. Федеральный портал «Российское образование» [Электронный ресурс]. – Режим доступа[:http://www.edu.ru,](http://www.edu.ru/) свободный. – Загл. с экрана. – Яз. рус.

3. Информационная система «Единое окно доступа к образовательным ресурсам» [Электронный ресурс]. – Режим доступа[:http://window.edu.ru,](http://window.edu.ru/) свободный. – Загл. с экрана. – Яз. рус.

4. Федеральный центр информационно-образовательных ресурсов [Электронный ресурс]. – Режим доступа[:http://fcior.edu.ru,](http://fcior.edu.ru/) свободный. – Загл. с экрана. – Яз. рус.

5. Министерство сельского хозяйства РФ [Электронный ресурс]. – Режим доступа[:http://mcx.ru/,](http://mcx.ru/) свободный. – Загл. с экрана. – Яз. рус.

6. Научная электронная библиотека eLIBRARY.RU [Электронный ресурс]. – Режим доступа[:http://elibrary.ru/,](http://elibrary.ru/) свободный. – Загл. с экрана. – Яз. рус.

7. Сельскохозяйственная электронная библиотека знаний [Электронный ресурс]. – Режим доступа: [http://www.cnshb.ru/akdil/,](http://www.cnshb.ru/akdil/) свободный. – Загл. с экрана. – Яз. рус.

8. Центральная научная сельскохозяйственная библиотека Россельхозакадемии [Электронный ресурс]. – Режим доступа: [http://www.cnshb.ru/,](http://www.cnshb.ru/) свободный. – Загл. с экрана. – Яз. рус.

9. Информационно-справочный портал. Проект Российской государственной библиотеки для молодежи [Электронный ресурс]. – Режим доступа: [www.library.ru,](http://www.library.ru/) свободный. – Загл. с экрана. – Яз. рус.

10. Электронная электротехническая библиотека [Электронный ресурс]. – Режим доступа: [http://www.electrolibrary.info/,](http://www.electrolibrary.info/) свободный. – Загл. с экрана. – Яз. рус.

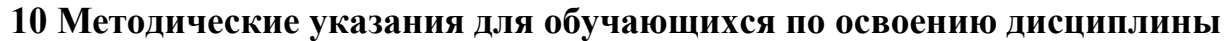

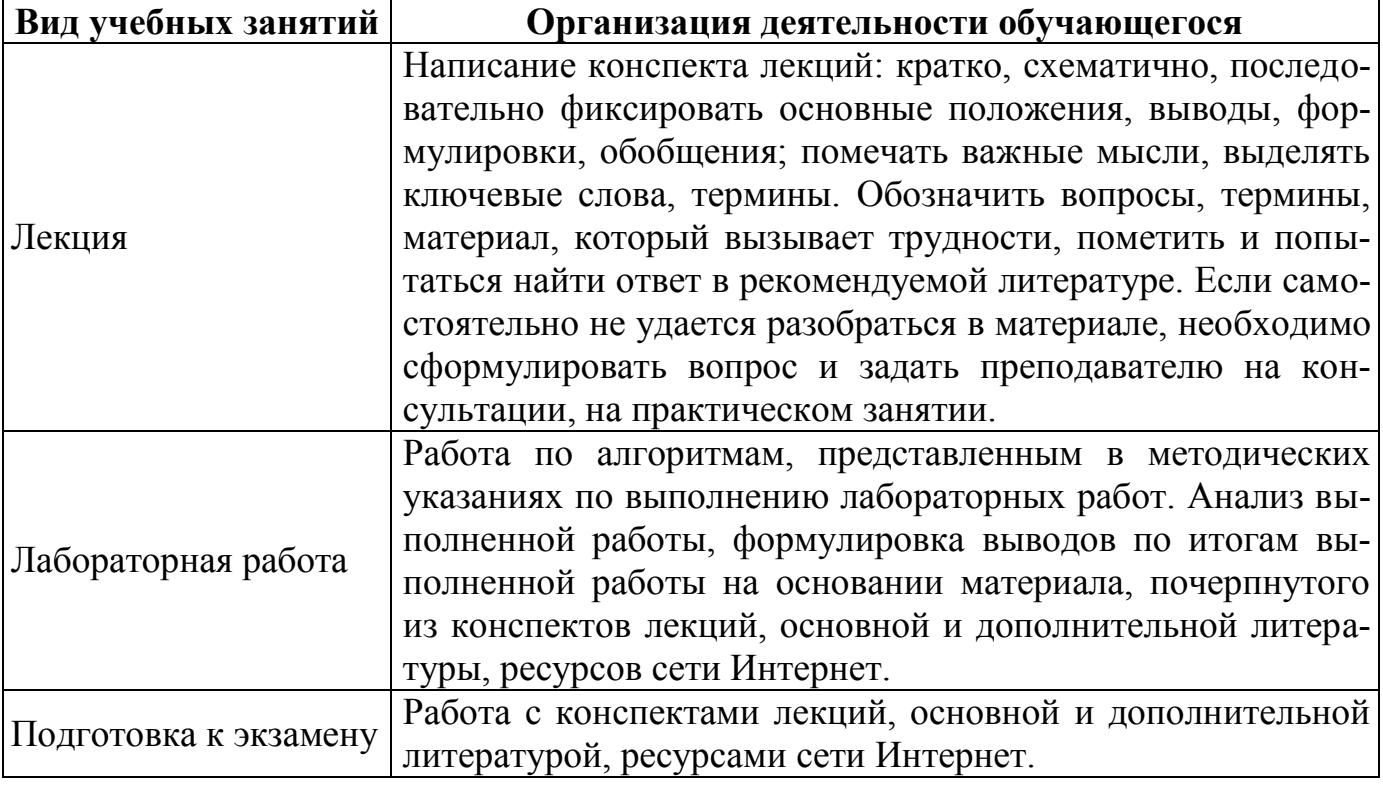

#### **11 Перечень информационных технологий, используемых при осуществлении образовательного процесса по дисциплине, включая перечень программного обеспечения и информационных справочных систем**

Информационные технологии, используемые при осуществлении образовательного процесса по дисциплине позволяют: обеспечить взаимодействие между участниками образовательного процесса, в том числе синхронное и (или) асинхронное взаимодействие посредством сети «Интернет», в т.ч. с использованием электронной информационно-образовательной среды университета; фиксировать ход образовательного процесса, результатов промежуточной аттестации по дисциплине и результатов освоения образовательной программы; организовать процесс образования путем визуализации изучаемой информации посредством использования презентаций, учебных фильмов; контролировать результаты обучения на основе компьютерного тестирования.

#### **11.1 Перечень лицензионного и свободно распространяемого программного обеспечения учебного процесса**

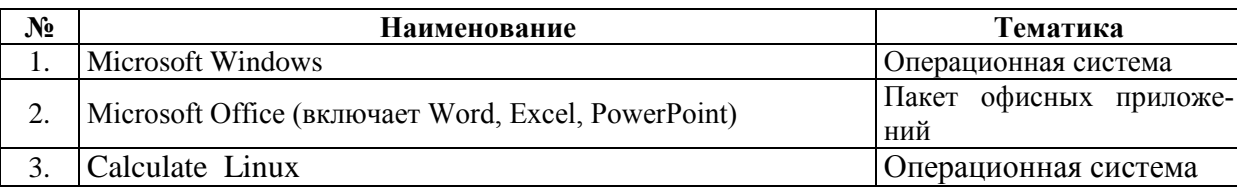

#### **11.2 Перечень профессиональных баз данных и информационных справочных систем**

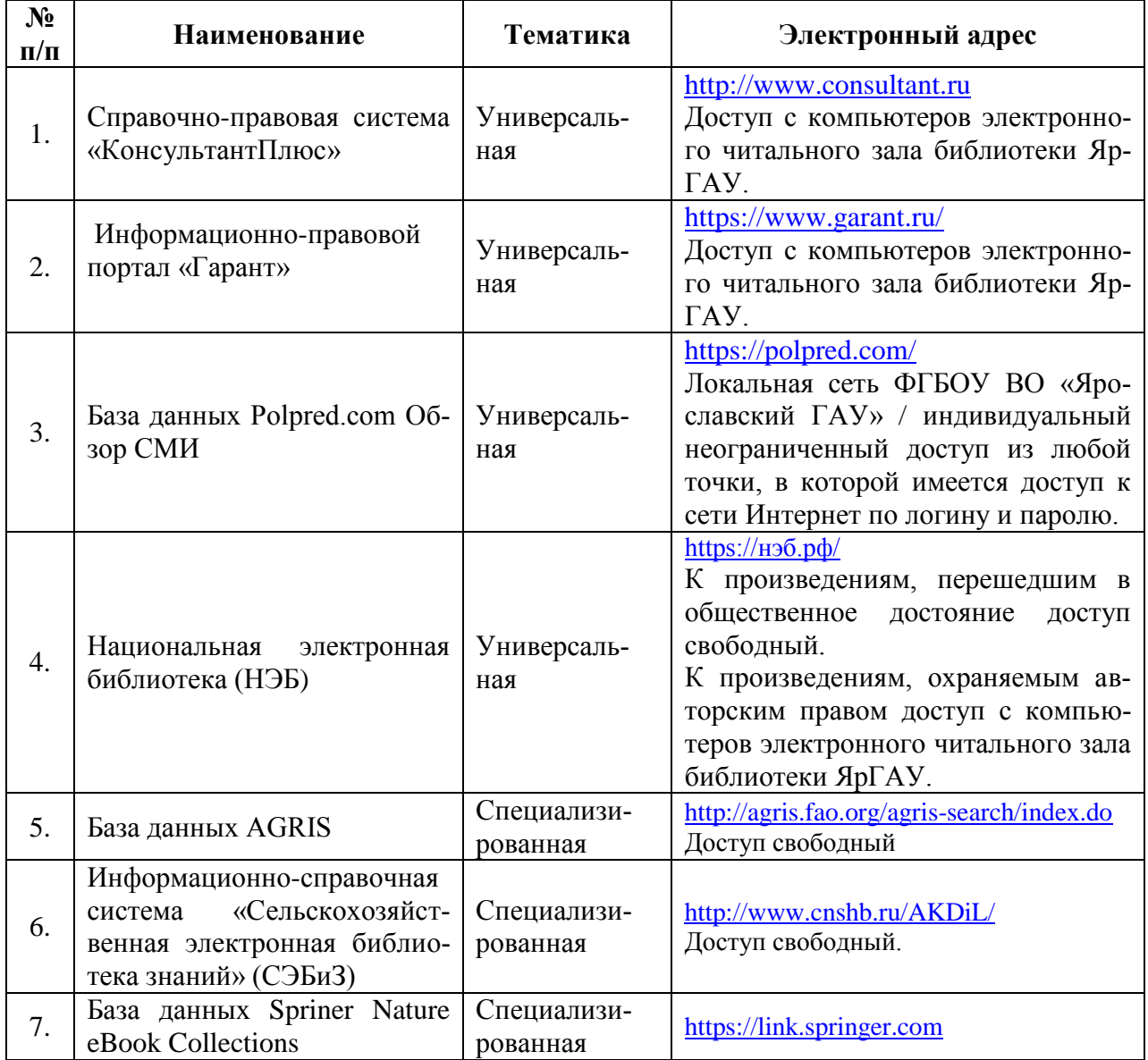

# **11.3 Доступ к сети интернет**

Каждый обучающийся в течение всего периода обучения обеспечен индивидуальным неограниченным доступом (удаленным доступом) к сети Интернет и к электронной информационно-образовательной среде ФГБОУ ВО Ярославский ГАУ.

#### **12 Материально-техническое обеспечение обучения по дисциплине**

По всем видам учебной деятельности в рамках дисциплины «Информатика» используются помещения – учебные аудитории для проведения учебных занятий, предусмотренных учебным планом, оснащенные оборудованием и техническими средствами обучения. Помещения для самостоятельной работы обучающихся оснащены компьютерной техникой с возможностью подключения к сети «Интернет» и обеспечены доступом в электронную информационно-образовательную среду университета.

**12.1 Планируемые помещения для проведения всех видов учебной деятельности**

| Наименование специальных<br>помещений                                                                                                    | Оснащенность специальных помещений                                                                                                    |
|----------------------------------------------------------------------------------------------------|----------------------------------------------------------------------------------------------------|
|                                                                                                    | Специализированная мебель - учебная доска, учебная ме-<br>бель.                                                                                                    |
| Учебная аудитория для проведения<br>учебных занятий<br>Помещение № 240<br>Количество посадочных мест 120<br>Адрес (местоположение) помещения:<br>150052, Ярославская обл., г. Яро-<br>славль, ул.Е. Колесовой, 70 | Технические средства обучения, наборы демонстрацион-<br>ного оборудования и учебно-наглядных пособий - микро-<br>фон Shurec 606, компьютер E6300/2Gb/160Gb/AOC, про-<br>ектор - BenQ SP920P, акстика - Microlab H 600, экран с<br>электроприводом ClassicLyra 366*274.                                                                                                    |
|                                                                                                    | Программное обеспечение - Microsoft Windows, Microsoft<br>Office (включает Word, Excel, PowerPoint)                                                                                                    |
| Учебная аудитория для проведения<br>учебных занятий<br>Помещение № 322<br>Количество посадочных мест 28<br>150042, Ярославская обл., г. Яро-<br>славль, ул. Е. Колесовой, 70                                      | Специализированная мебель - учебная доска, учебная ме-<br>бель.<br>Технические средства обучения, наборы демонстрацион-<br>ного оборудования и учебно-наглядных пособий - компь-<br>ютер персональный SINTOOffice - 11 шт., компьютеры<br>Е6300/2Gb/160Gb/ LOC - 3 шт., учебные пособия, стенды,<br>программы, принтер, сканер 3400, мультимедиа- проектор<br>PlusU4, ноутбук С 1700/256 Мб/20 Гб. Кондиционер - 2<br>ШT.<br>Программное обеспечение - Microsoft Windows, Microsoft<br>Office (включает Word, Excel, PowerPoint) |
| Учебная аудитория для проведения<br>учебных занятий<br>Помещение № 321<br>Количество посадочных мест 38<br>150042, Ярославская обл., г. Яро-<br>славль, ул. Е. Колесовой, 70                                      | Специализированная мебель - учебная доска, учебная ме-<br>бель;<br>Технические средства обучения, наборы демонстрацион-<br>ного оборудования и учебно-наглядных пособий - компь-<br>ютер, мультимедиа-проектор, акустическая система, про-<br>екционный экран, компьютеры G3240/4Gb/1Tb/LOC - 12<br>шт., кондиционер - 2 шт., учебные пособия, стенды;                                                                                                    |
|                                                                                                    | Программное обеспечение - Microsoft Windows, Microsoft<br>Office (включает Word, Excel, PowerPoint)                                                                                                    |
| Помещение для самостоятельной<br>работы обучающихся<br>Помещение № 109<br>Количество посадочных мест 12<br>Адрес (местоположение) помещения:<br>150052, Ярославская обл., г. Яро-<br>славль, ул.Е. Колесовой, 70  | Специализированная мебель - учебная мебель.<br>Технические средства обучения - компьютеры персо-<br>нальные - 12 шт. с лицензионным программным обеспе-<br>чением, выходом в сеть «Интернет» и локальную сеть,<br>доступом к информационным ресурсам, электронной ин-<br>формационно-образовательной среде ФГБОУ ВО Яро-<br>славский ГАУ, к базам данных и информационно-                                                                                                    |

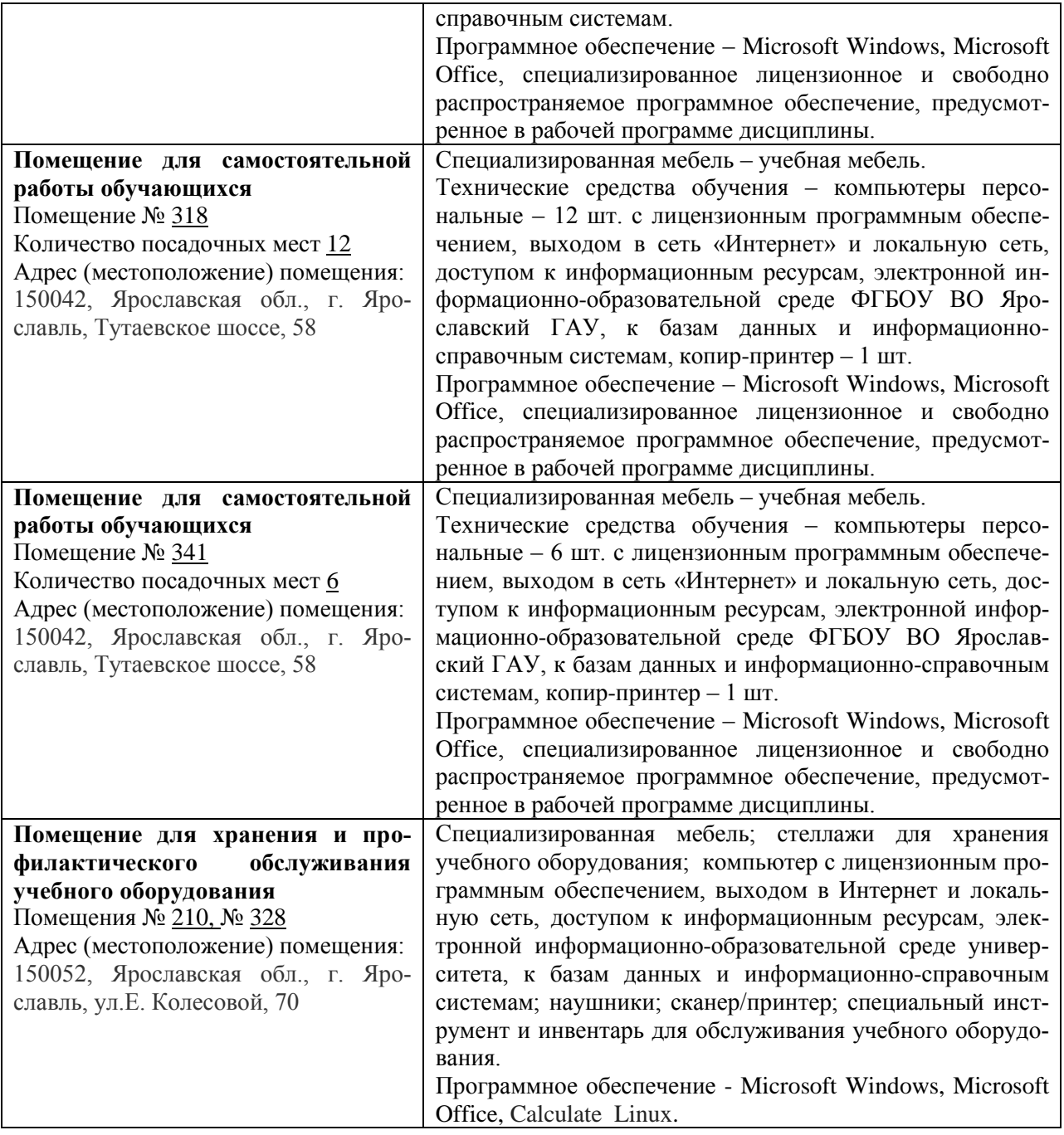

#### **13 Организация образовательного процесса для инвалидов и лиц с ограниченными возможностями здоровья**

Обучение обучающихся с ограниченными возможностями здоровья при необходимости осуществляется на основе адаптированной рабочей программы с использованием специальных методов обучения и дидактических материалов, составленных с учетом особенностей психофизического развития, индивидуальных возможностей и состояния здоровья таких обучающихся (обучающегося).

В целях освоения учебной программы дисциплины инвалидами и лицами с ограниченными возможностями здоровья университет обеспечивает:

– для инвалидов и лиц с ограниченными возможностями здоровья по зрению: размещение в доступных для обучающихся, являющихся слепыми или слабовидящими, местах и в адаптированной форме справочной информации о расписании учебных занятий; присутствие ассистента, оказывающего обучающемуся необходимую помощь; выпуск альтернативных форматов методических материалов (крупный шрифт или аудиофайлы);

– для инвалидов и лиц с ограниченными возможностями здоровья по слуху: надлежащими звуковыми средствами воспроизведения информации;

– для инвалидов и лиц с ограниченными возможностями здоровья, имеющих нарушения опорно-двигательного аппарата: возможность беспрепятственного доступа обучающихся в учебные помещения, туалетные комнаты и другие помещения кафедры, а также пребывание в указанных помещениях.

Обучающиеся из числа инвалидов и лиц с ОВЗ обеспечены печатными и (или) электронными образовательными ресурсами в формах, адаптированных к ограничениям их здоровья. Образование обучающихся с ограниченными возможностями здоровья может быть организовано как совместно с другими обучающимися, так и в отдельных группах или в отдельных организациях.

Министерство науки и высшего образования Российской Федерации Федеральное государственное бюджетное образовательное учреждение высшего образования «Ярославский государственный аграрный университет» Агротехнологический факультет

> УТВЕРЖДАЮ проректор по учебной и воспитательной работе, молодежной политике ФГБОУ ВО «Ярославский ГАУ», lley Махаева Н.Ю. 30 июня 2023 г.

#### Аннотация рабочей программы дисциплины Б1.О.11 - ИНФОРМАТИКА

Индекс дисциплины «Наименование дисциплины»

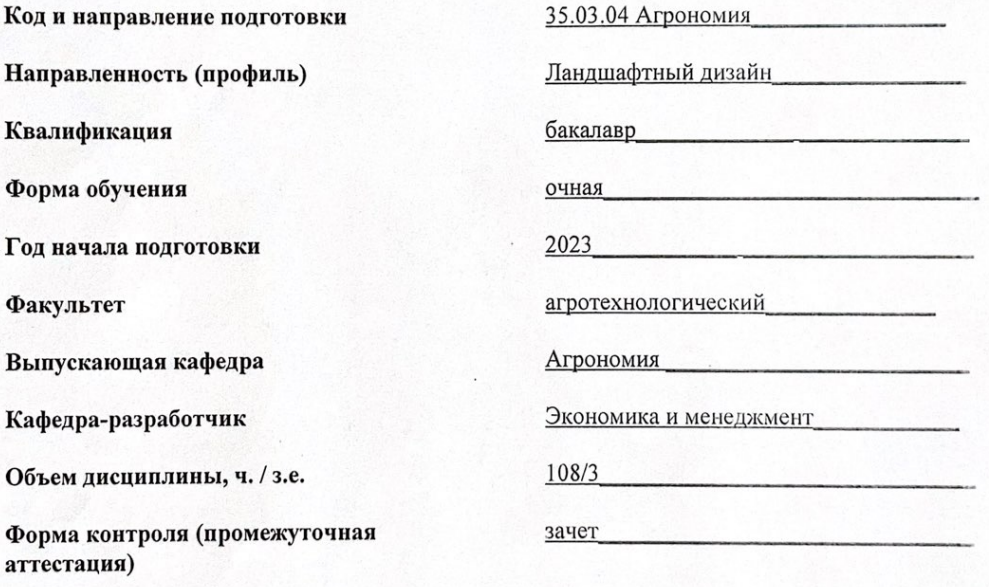

Декан факультета

Председатель УМК

Заведующий выпускающей кафедрой

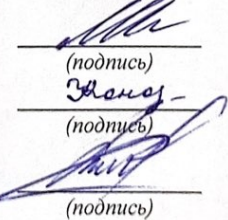

к.е.-х.н. Иванова М.Ю. учёная степень, звание, Фамилия И.О.)

Кононова Ю.Д. (учёная степень, звание, Фамилия И.О.)

к.с.-х.н., доцент Щукин С.В. (учёная степень, звание, Фамилия И.О.)

Ярославль, 2023 г.

32

Лекции - 17 ч. Практические занятия - ч. Лабораторные занятия - 34 ч. Самостоятельная работа - 55,95 ч.

Место дисциплины в структуре образовательной программы:

Дисциплина Информатика относится к обязательной части образовательной программы бакалавриата

Дисциплина направлена на формирование следующих компетенций: - универсальные компетенции и индикаторы их достижения

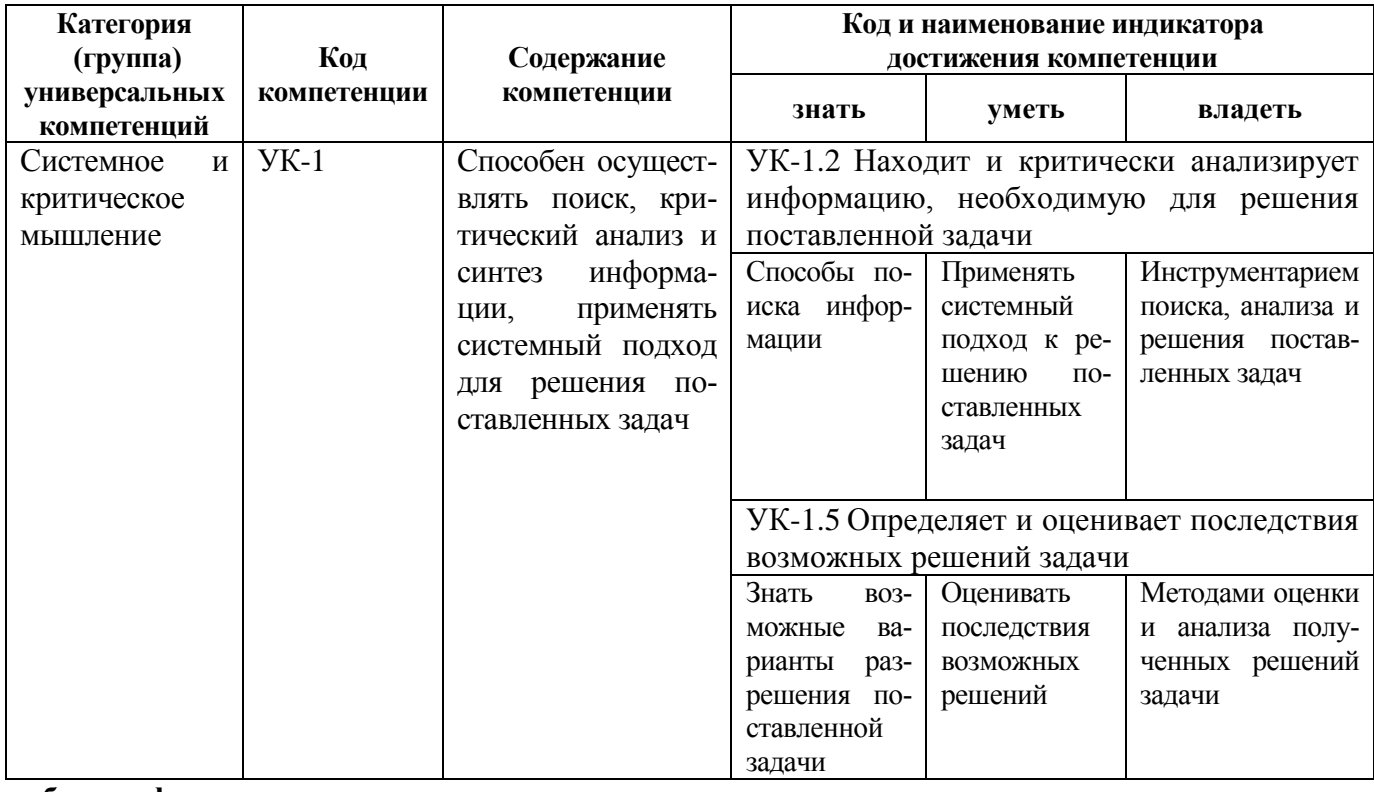

#### - общепрофессиональные компетенции и индикаторы их достижения

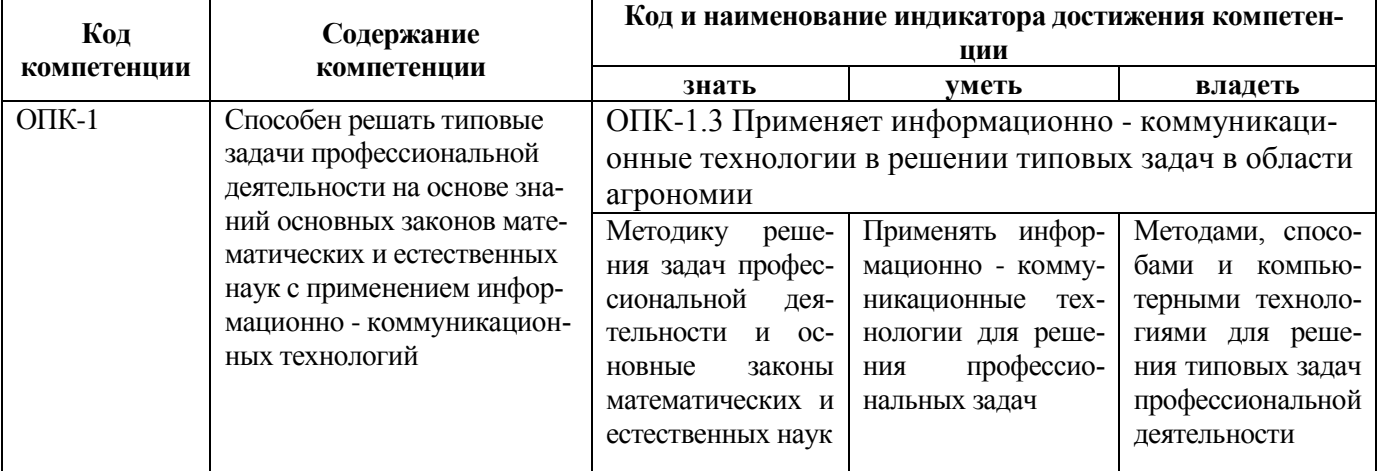

Краткое содержание дисциплины: Понятие информации. Информационные процессы и технологии. Технические средства реализации информационных процессов. Устройство ЭВМ. Архитектура ЭВМ. Системное программное обеспечение ЭВМ. Информационные системы и технологии работы с базами данных. Информационные сети. Организация информационных сетей. Internet технологии. Компьютерная безопасность. Безопасная навигация в интернете.